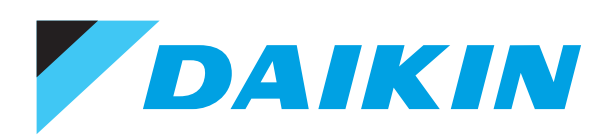

# Базовая версия руфтопа Кондиционирование воздуха Технические данные UATYA-BBAY1

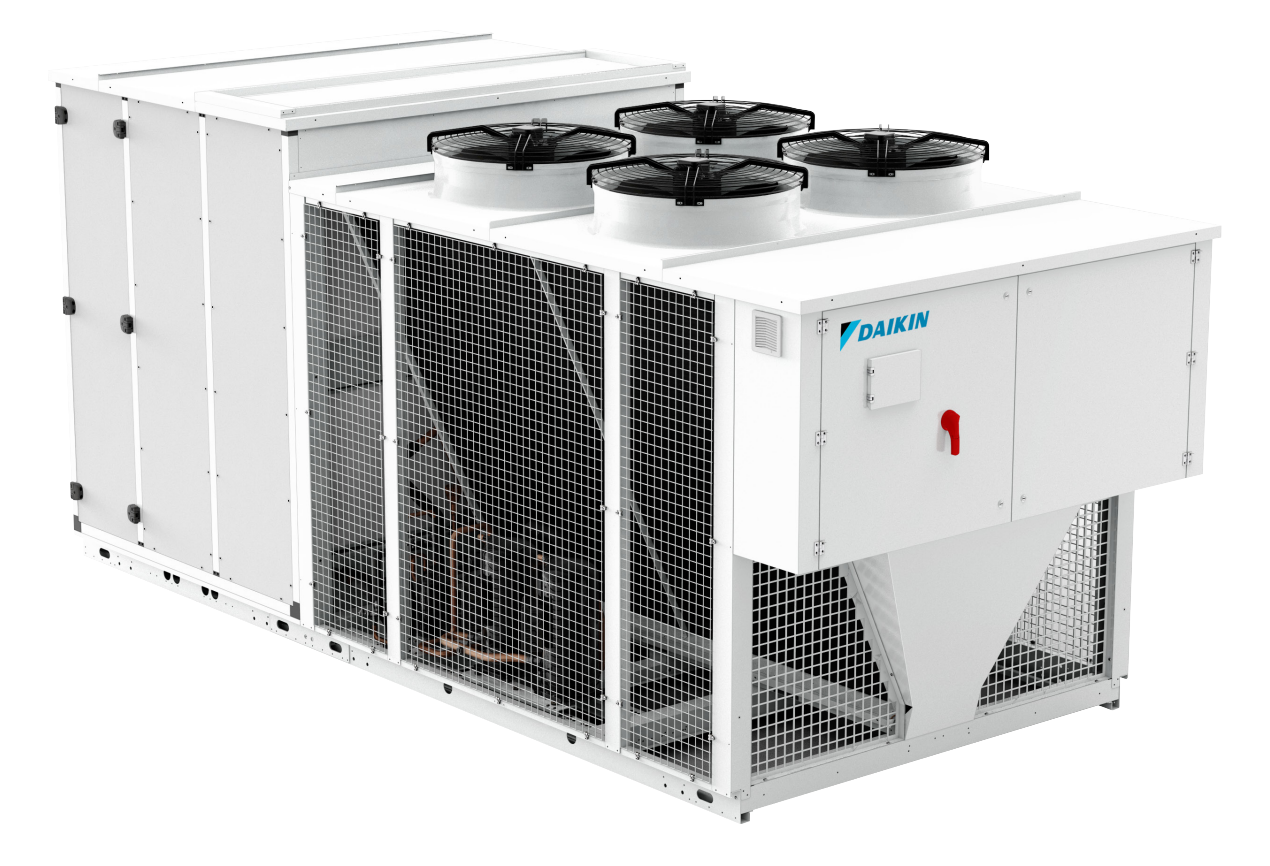

UATYA25BBAY1 UATYA30BBAY1 UATYA40BBAY1 UATYA50BBAY1 UATYA60BBAY1 UATYA70BBAY1 UATYA80BBAY1 UATYA90BBAY1 UATYA100BBAY1 UATYA110BBAY1 UATYA120BBAY1 UATYA140BBAY1 UATYA150BBAY1 UATYA160BBAY1 UATYA180BBAY1 UATYA190BBAY1

# СОДЕРЖАНИЕ UATYA-BBAY1

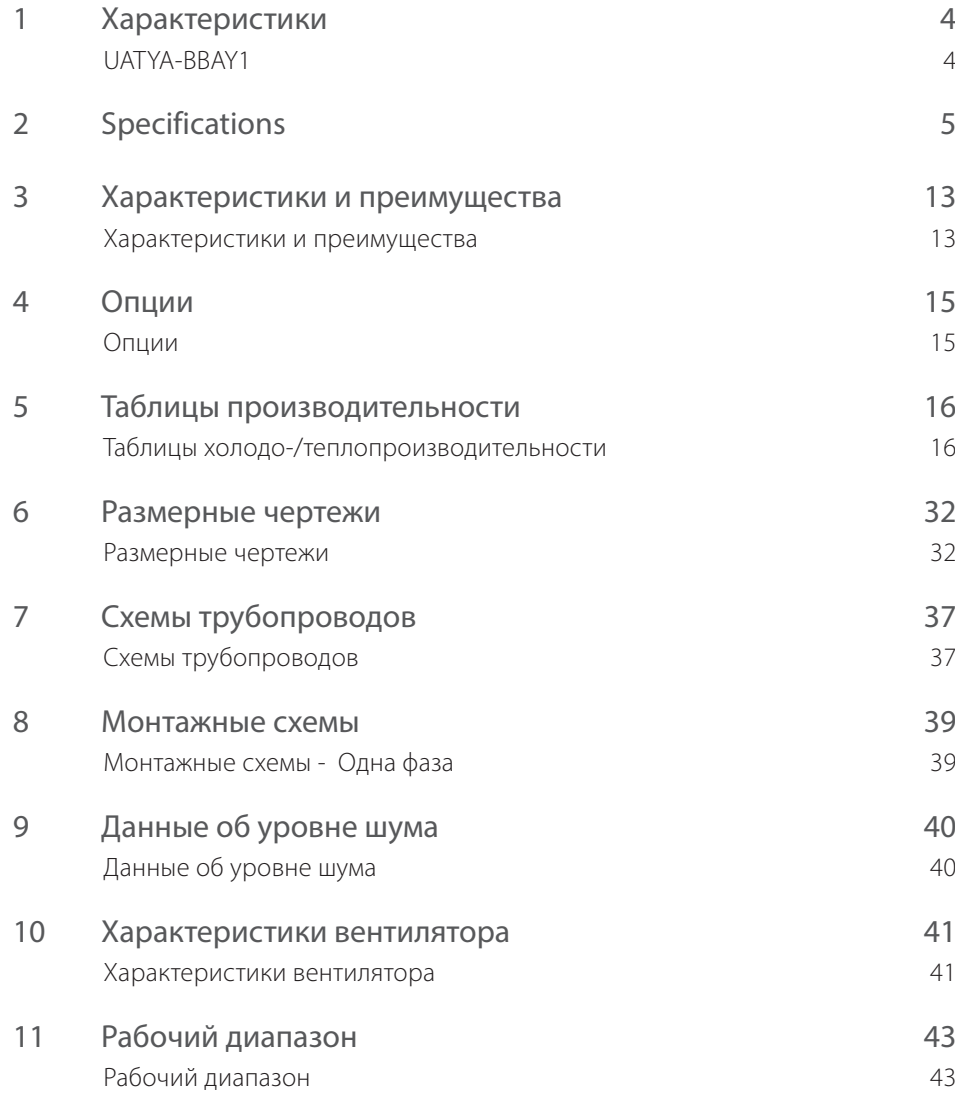

### <span id="page-3-0"></span>**1 Характеристики**

1 - 1 UATYA-BBAY1

Обширный комплект устанавливаемых на заводе-изготовителе функциональных компонентов расширяет возможности установки и упрощает обслуживание

- › Сокращение эквивалентных значений выбросов CO2 благодаря использованию хладагента с меньшим GWP (ПГП) — R-32
- › Highly efficient ERP compliant models, meeting the latest ecodesign requirements
- › Принцип простоты установки «plug and play»; нет необходимости в дополнительных трубах поскольку блок поставляется с заправленным хладагентом
- › Доступны модели на складе и на заказ с обширным пакетом опций
- › Двухслойные панели толщиной 25 мм обеспечивают длительный срок службы и хорошую тепло- и звукоизоляцию.
- › Прямая интеграция с BMS Daikin или других производителей через BACnet или Modbus
- › Стандартный сигнал засорения фильтра подается, когда необходимо очистить фильтр, что позволяет повысить качество воздуха и эффективность
- › Гибкое соединение для приточного и возвратного воздуха
- › Широкий рабочий диапазон в режиме охлаждения (–15 ... +48°C) и нагрева (–15 ... +20°C)

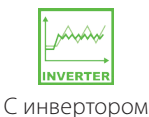

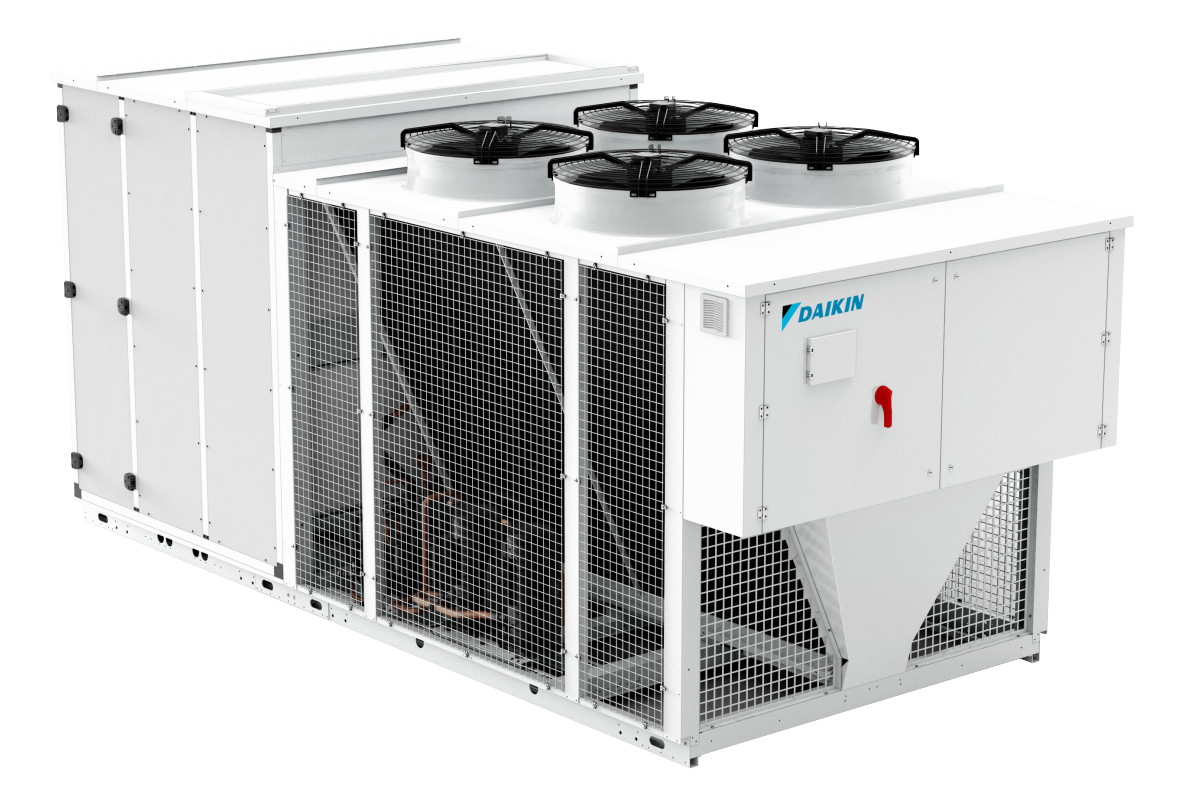

<span id="page-4-0"></span>1 - 1 UATYA-BBAY1

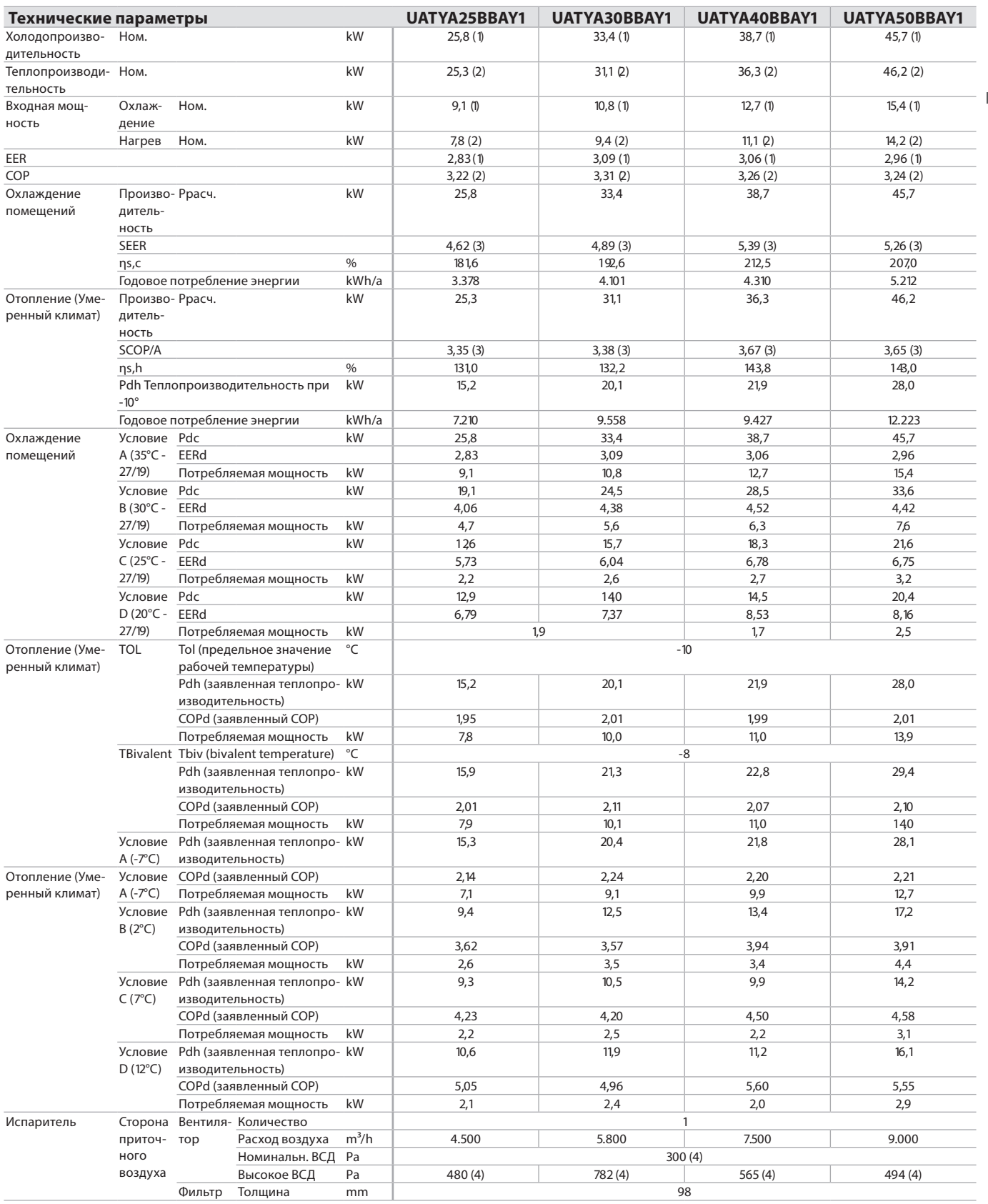

1 - 1 UATYA-BBAY1

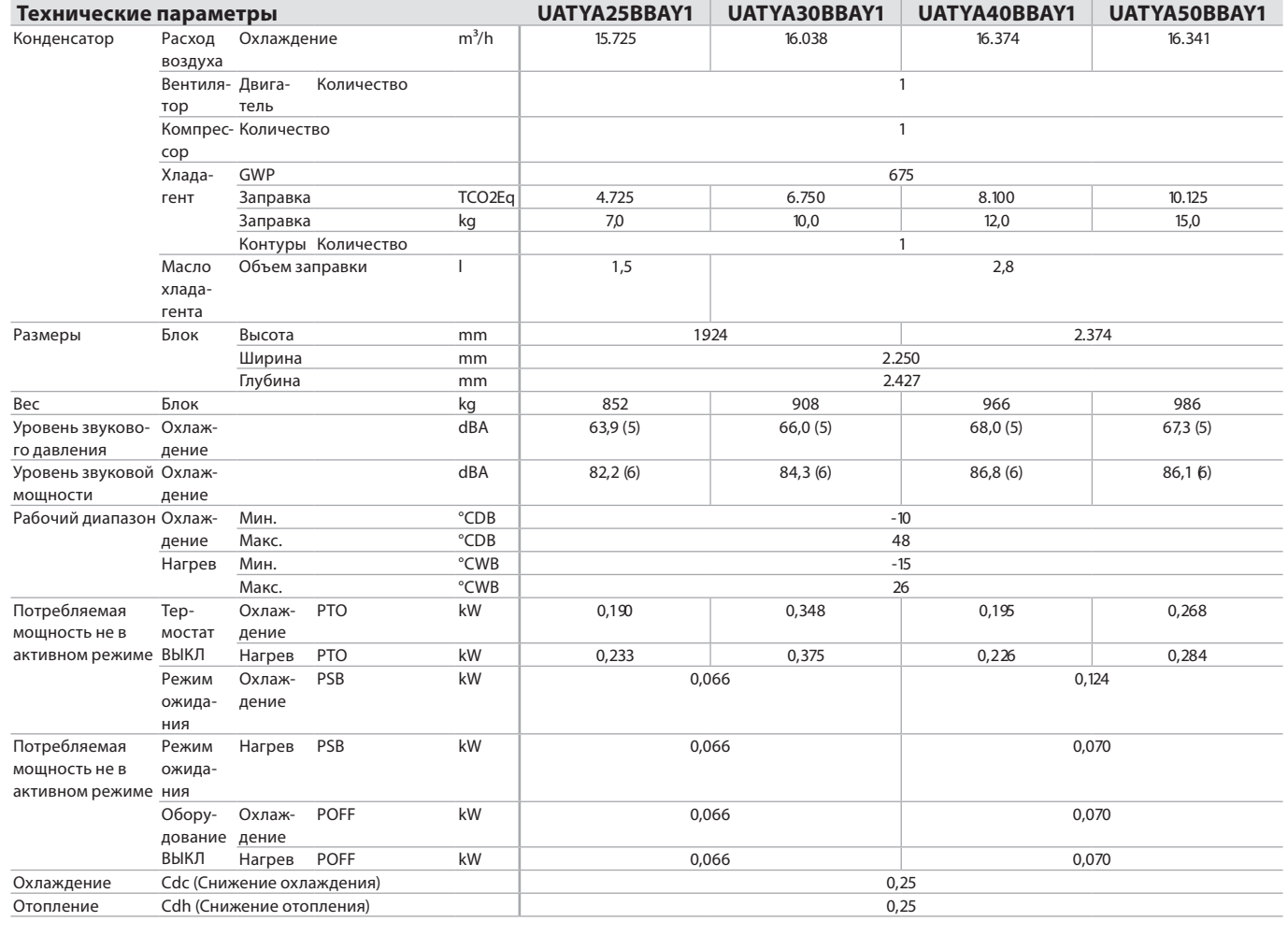

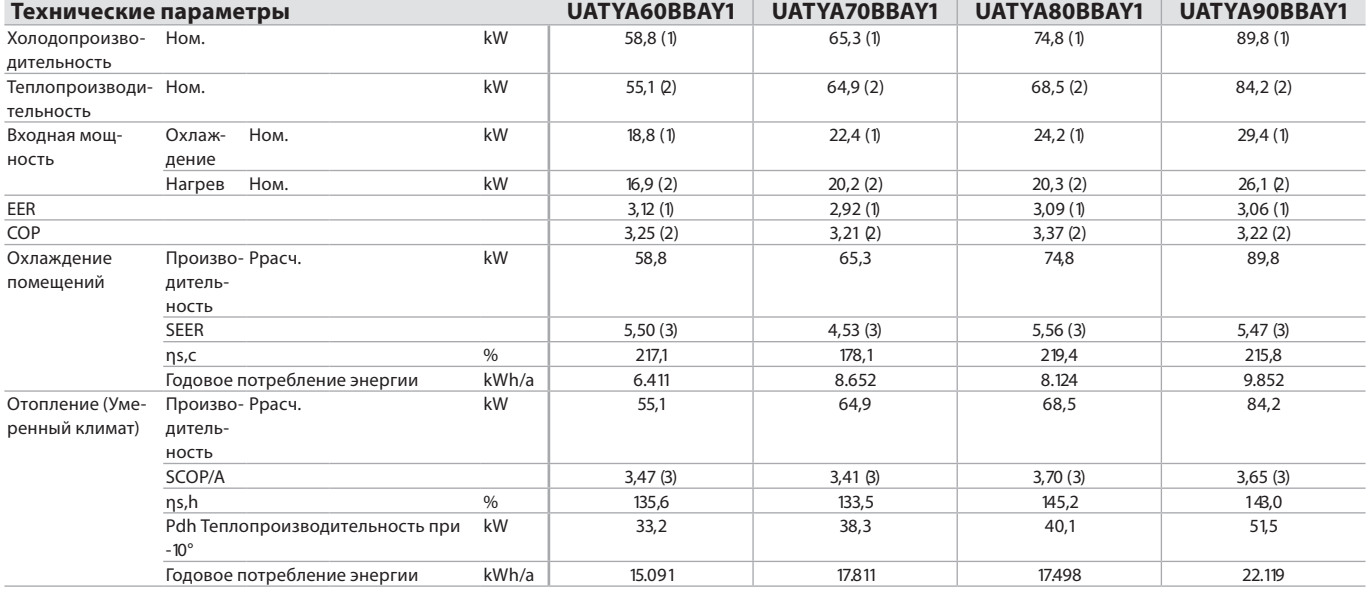

1 - 1 UATYA-BBAY1

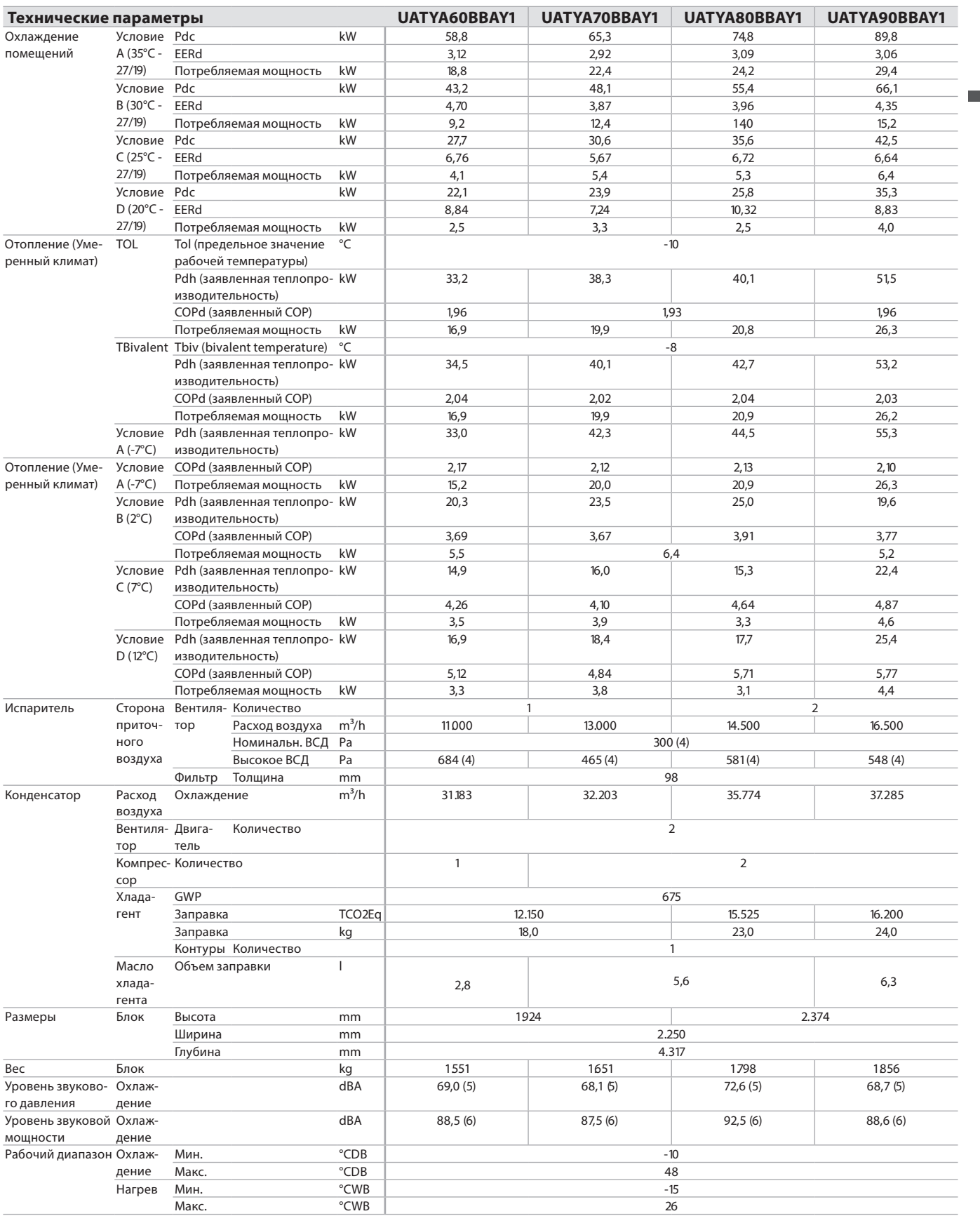

1 - 1 UATYA-BBAY1

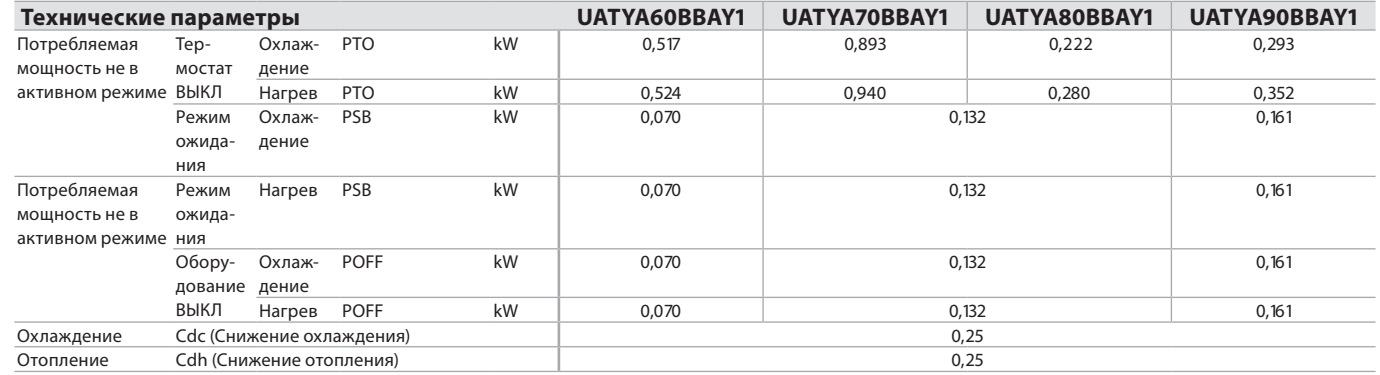

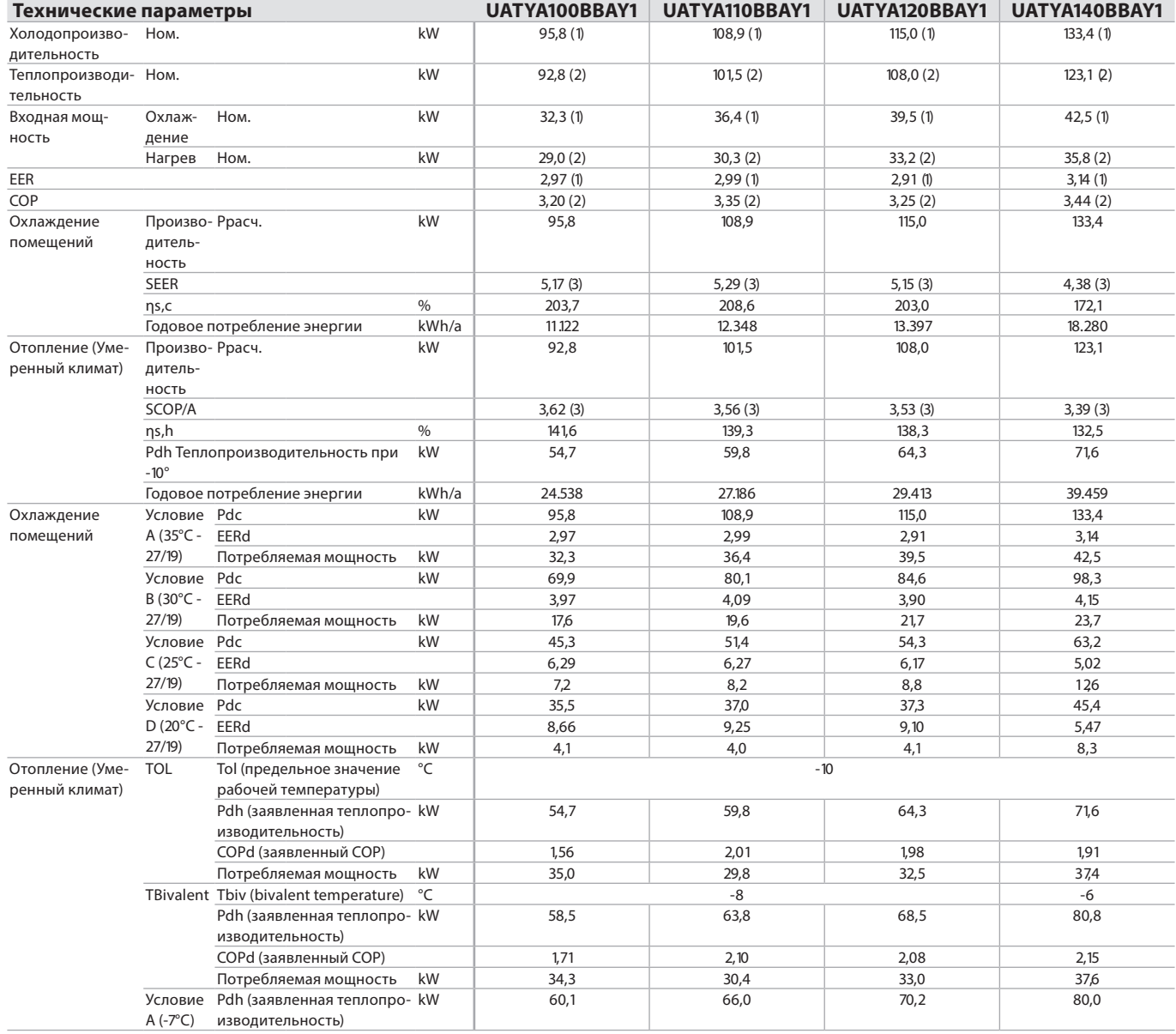

1 - 1 UATYA-BBAY1

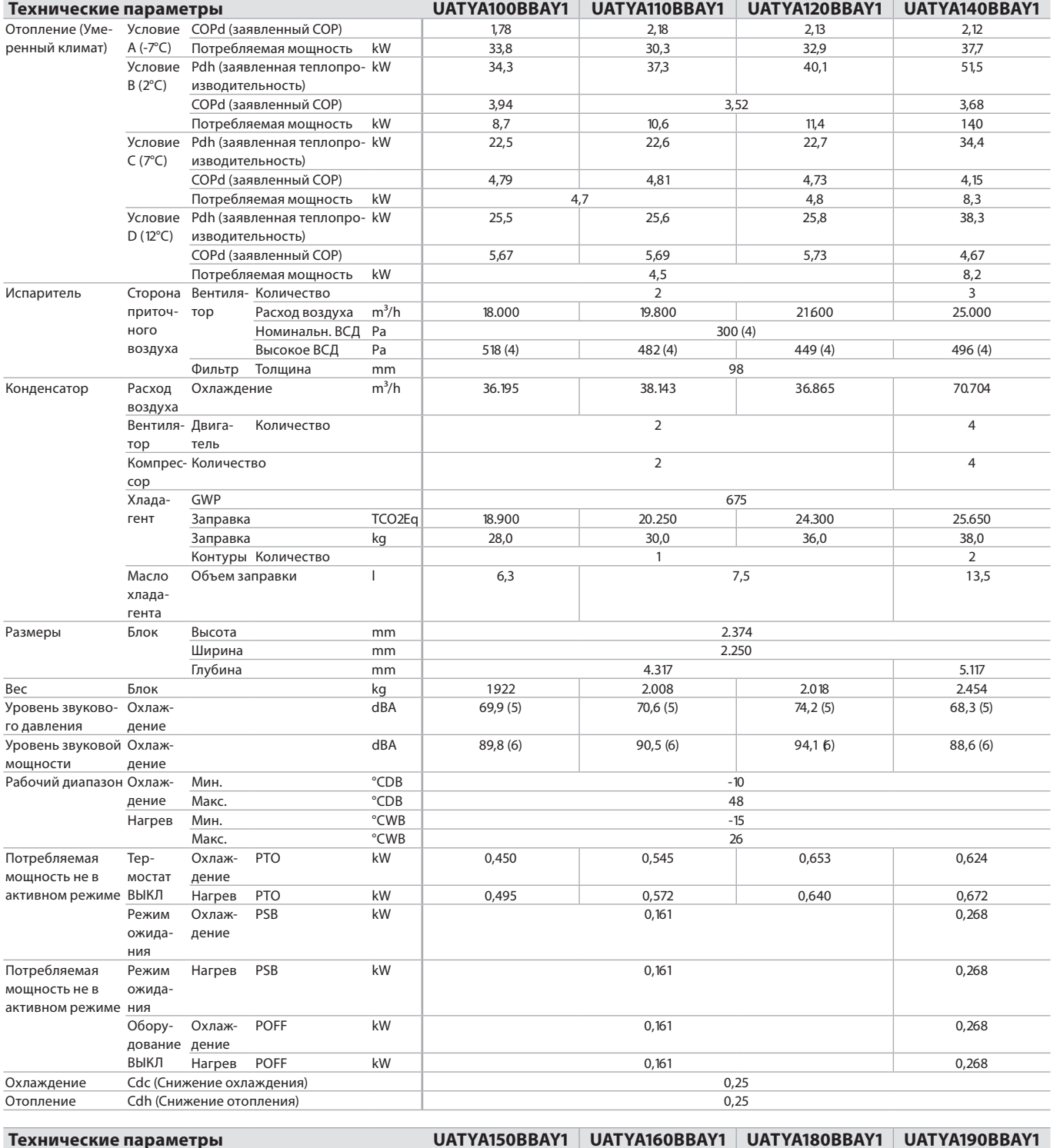

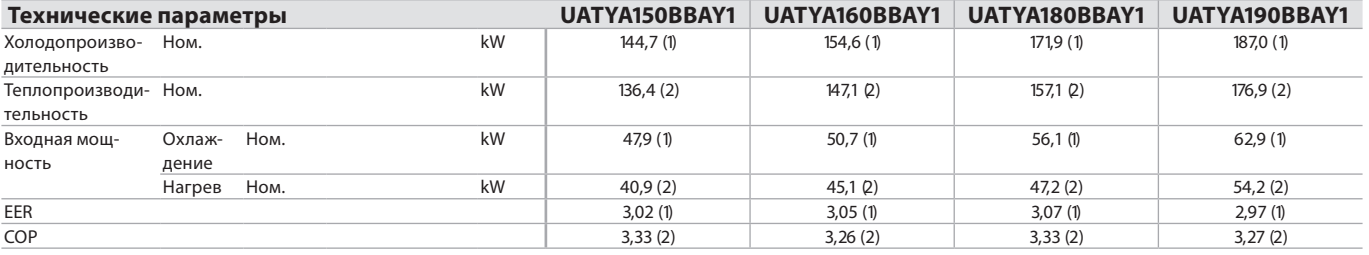

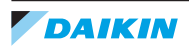

1 - 1 UATYA-BBAY1

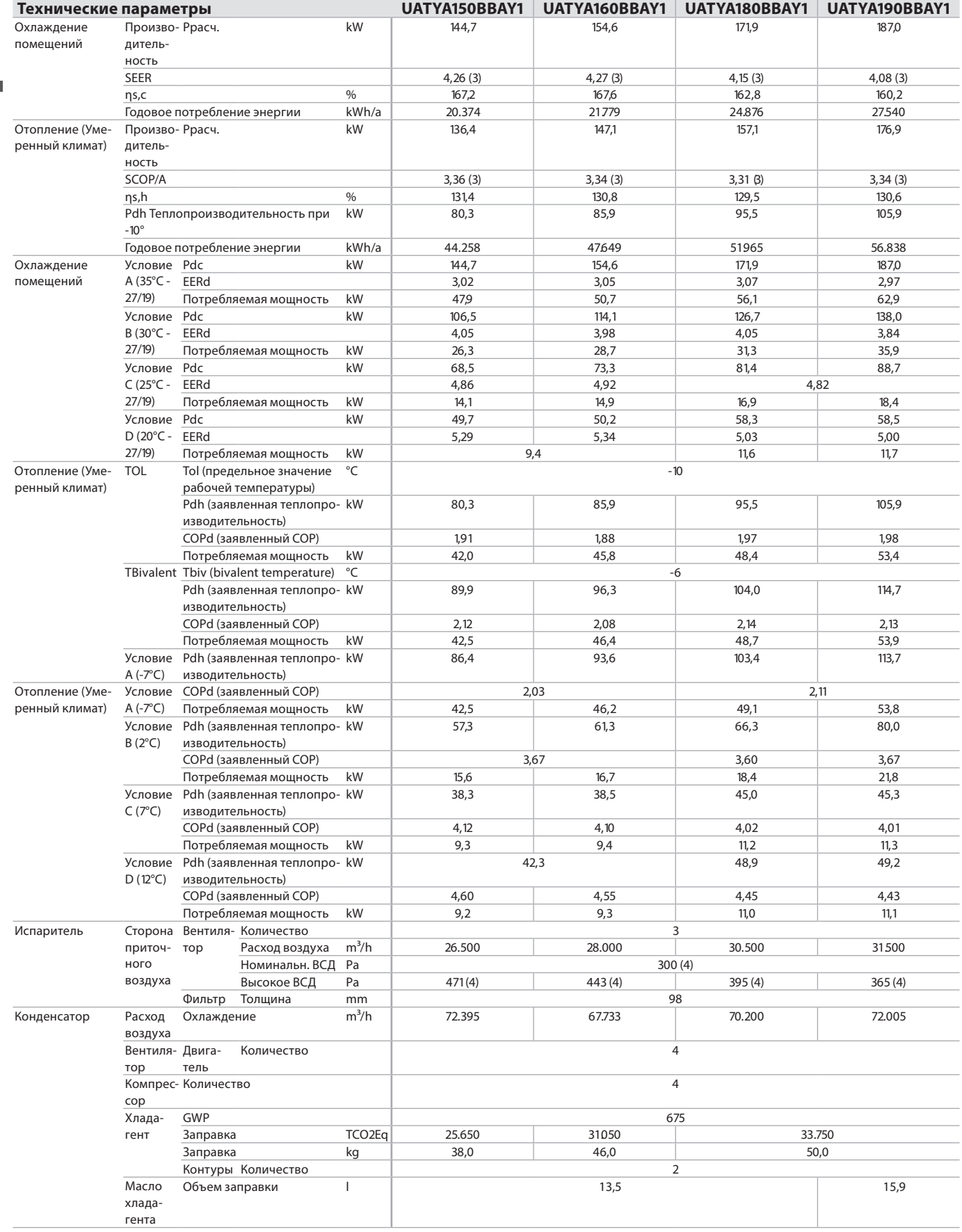

### **2 Specifications**

1 - 1 UATYA-BBAY1

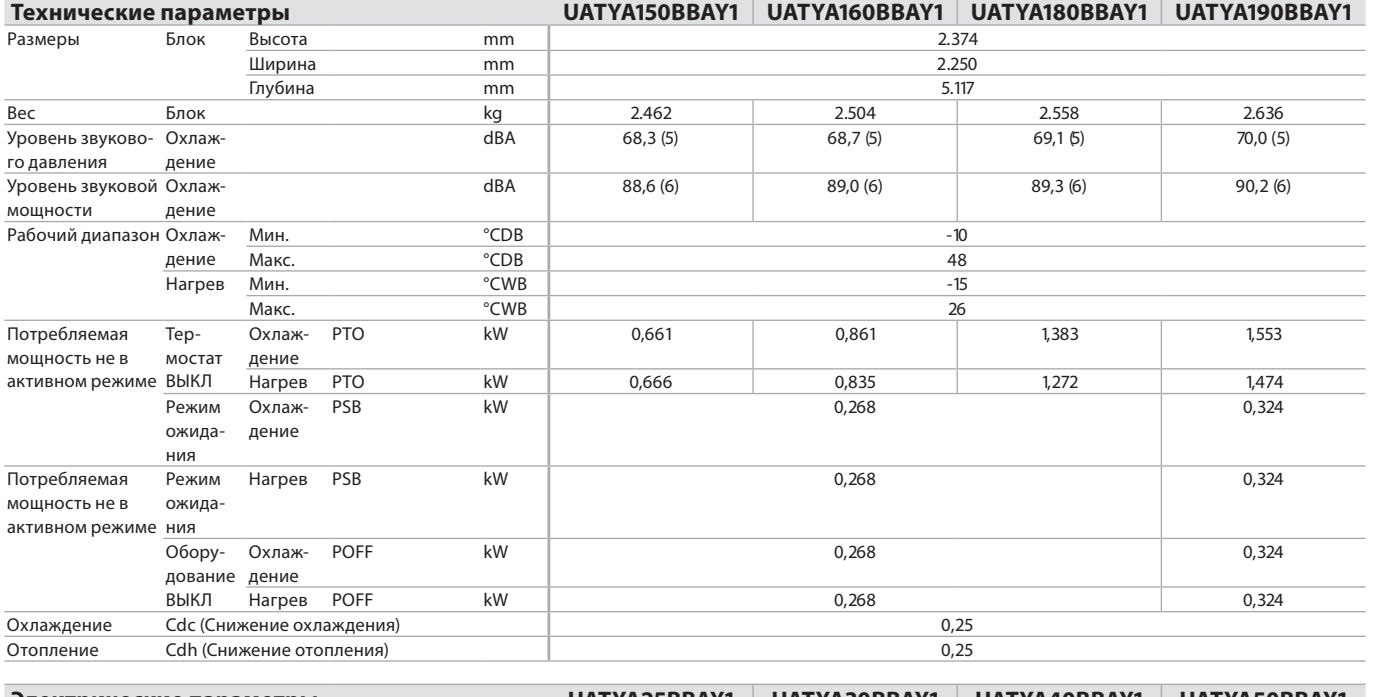

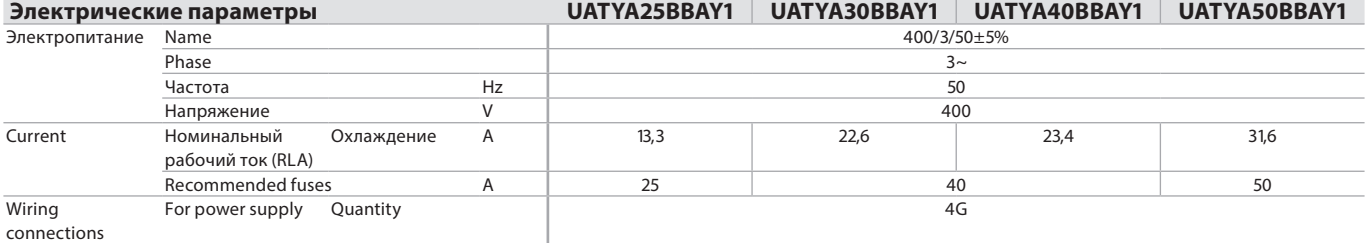

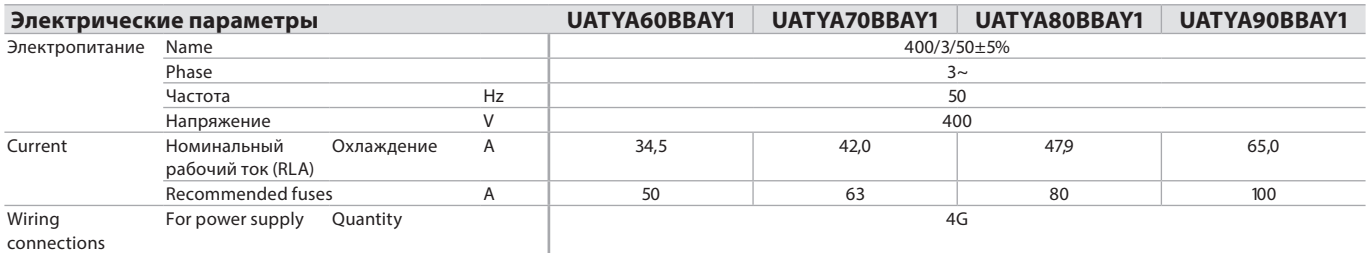

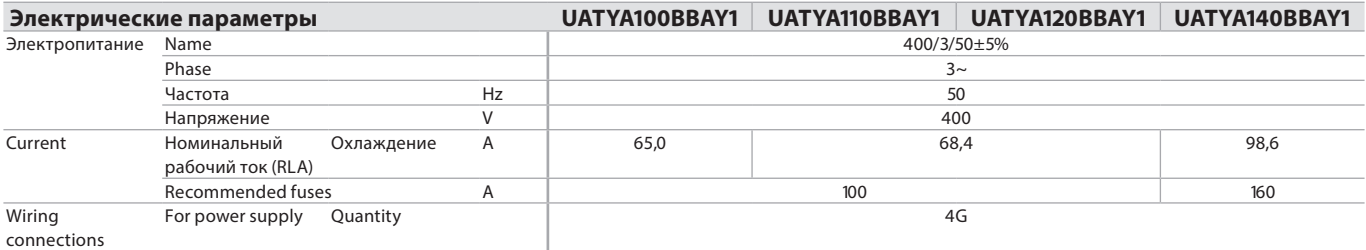

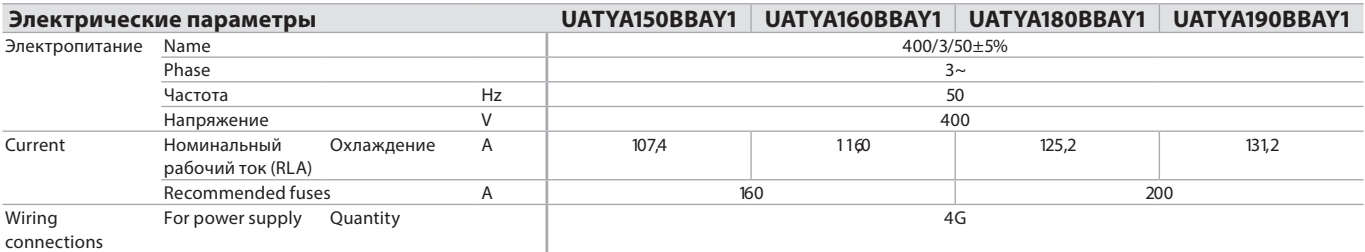

(1)Условия для расчета: Температура окружающего воздуха: 27°С сух.т, 19°С вл.т; Температура наружного воздуха: 23°С сух.т, 24°С вл.т. 100% рециркуляция воздуха; расчет согласно EN 14511/2018 |<br>(2)Условия для расчета: Тем

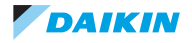

### 1 - 1 UATYA-BBAY1

(4)Значение относится к блоку без дополнительных аксессуаров и только с фильтрами G4, при номинальном расходе воздуха. |<br>(5)Средний уровень звукового давления на расстоянии 1 метра от блока в условиях свободного поля на о

мощности |<br>(6)Уровень звуковой мощности в условиях свободного поля, рассчитанный в соответствии со стандартом ISO 3744. Значения относятся только к базовому варианту блока

### <span id="page-12-0"></span>**3 Характеристики и преимущества**

3 - 1 Характеристики и преимущества

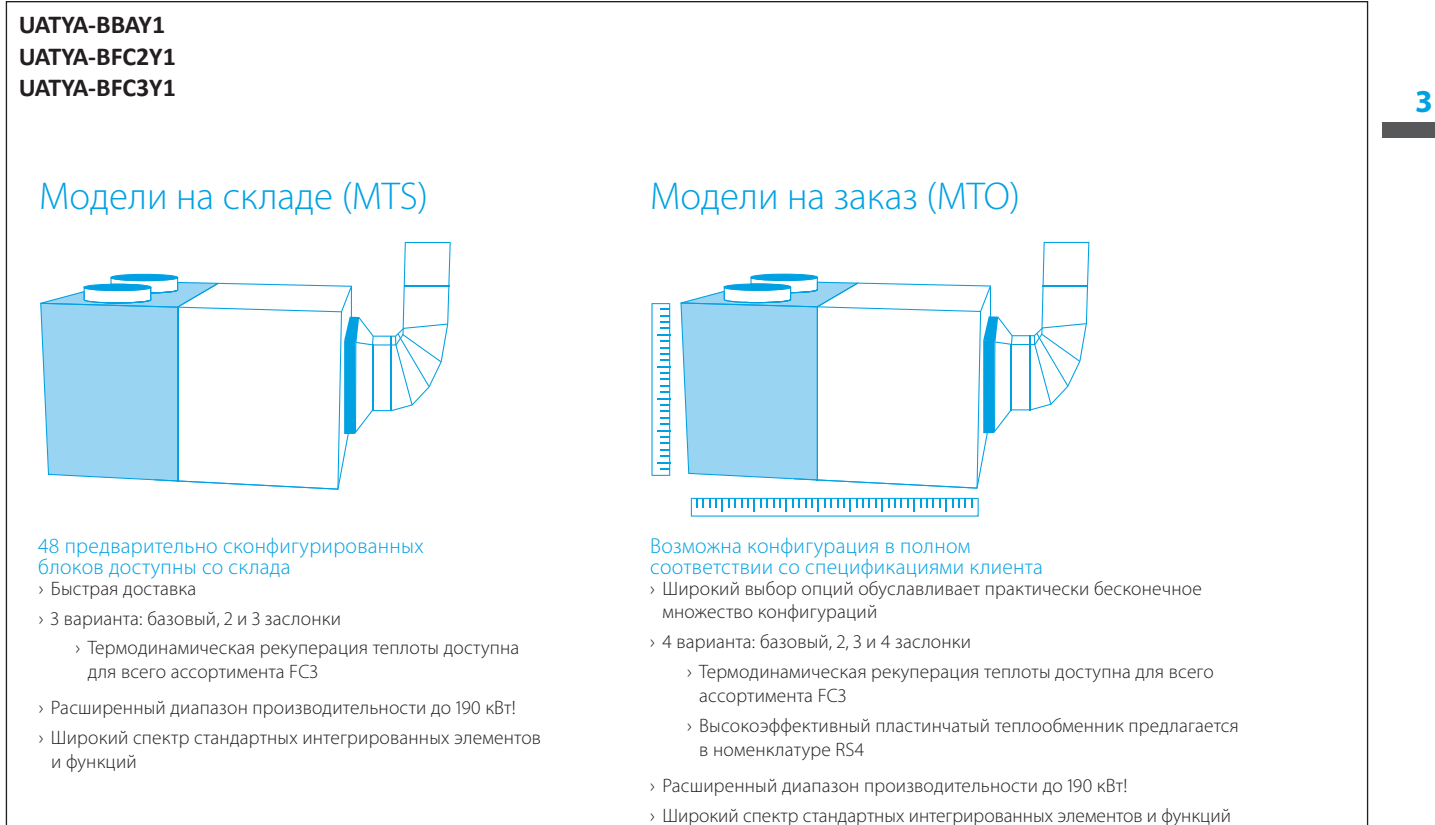

- › Простой выбор оборудования с помощью программного обеспечения
- для подбора: rooftop.daikin.eu

**ECPEN21-117**

### **3 Характеристики и преимущества**

3 - 1 Характеристики и преимущества

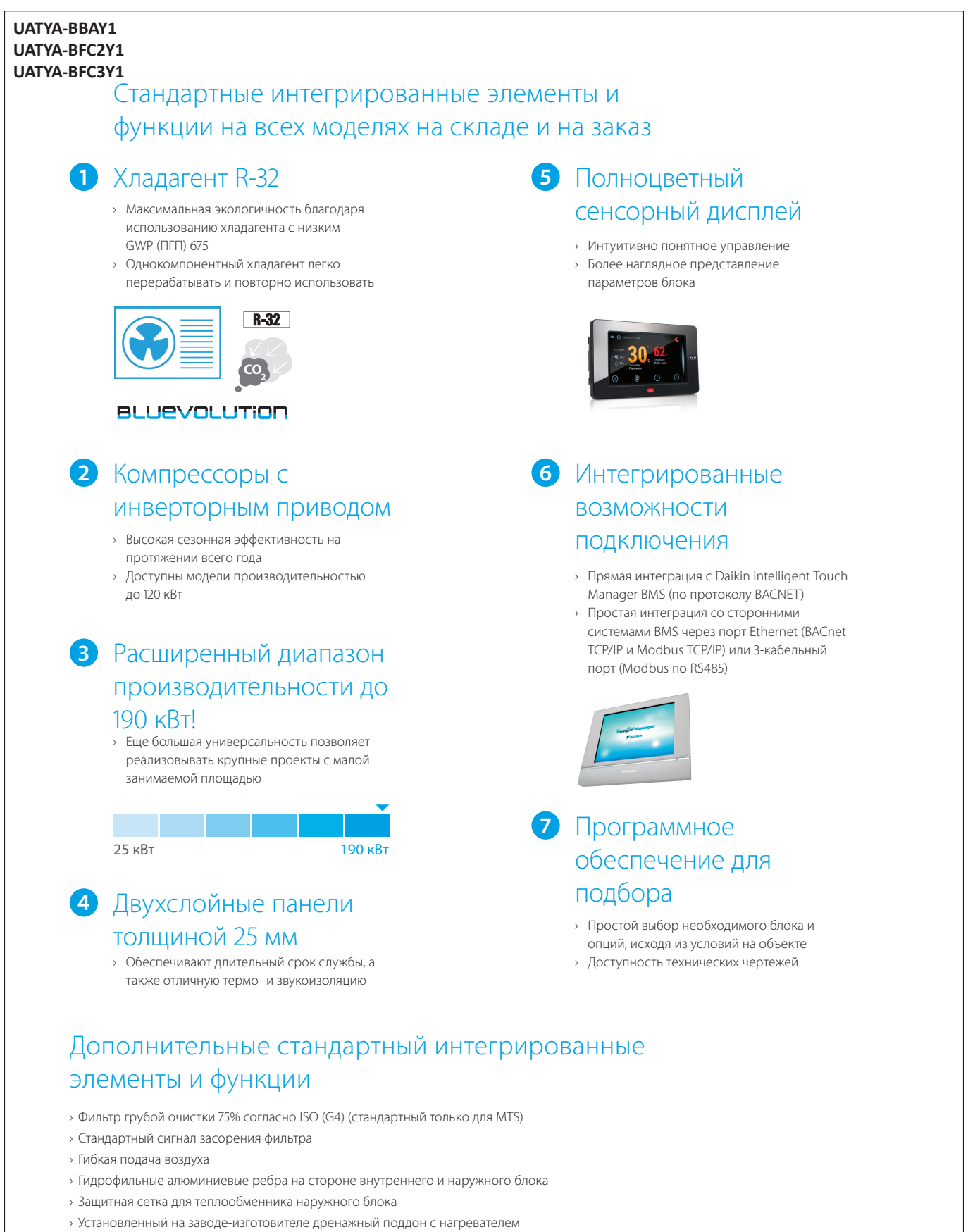

› Один рабочий беспотенциальный контакт

› Безопасное подключение к электропитанию с использованием реле макс/мин напряжения и коррекции обратной фазы

**ECPEN21-117**

### <span id="page-14-0"></span>**4 Опции**

4 - 1 Опции

#### **UATYA-BBAY1 UATYA-BFC2Y1 UATYA-BFC3Y1**

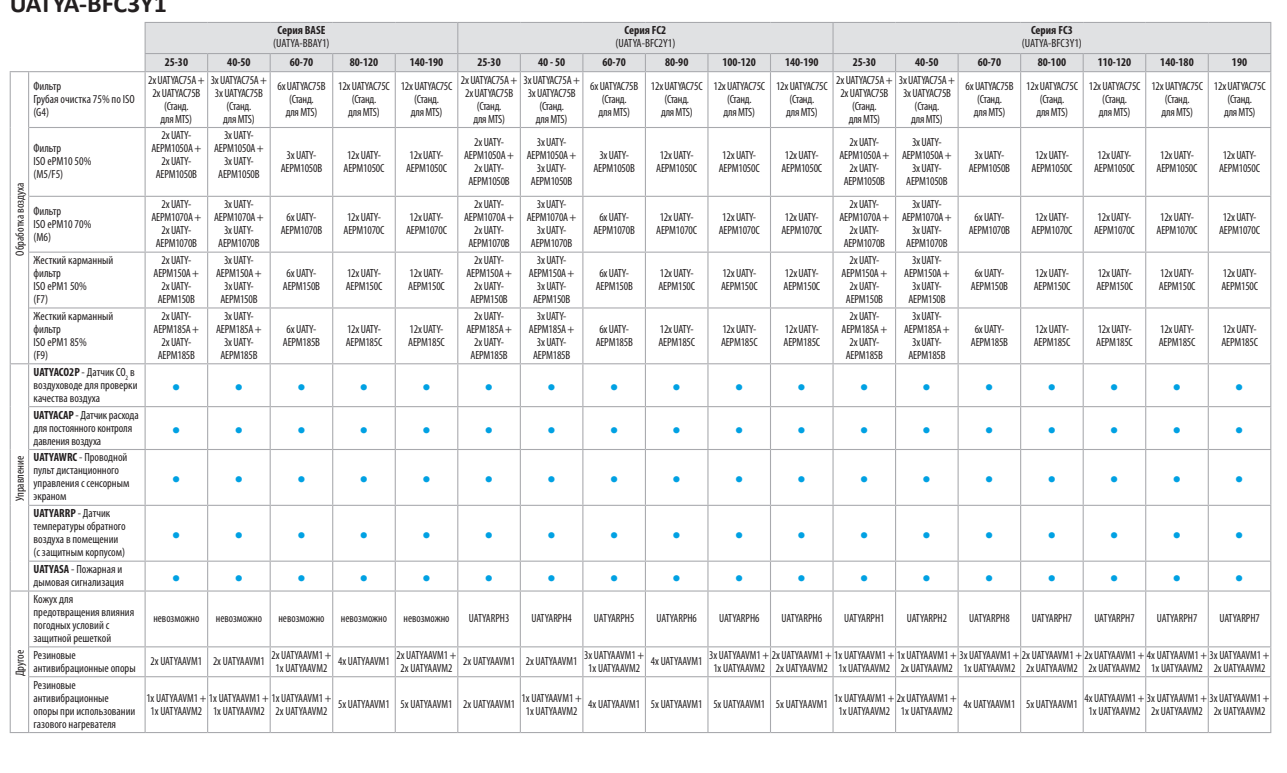

#### **ECPEN21-117A**

<span id="page-15-0"></span>5 - 1 Таблицы холодо-/теплопроизводительности

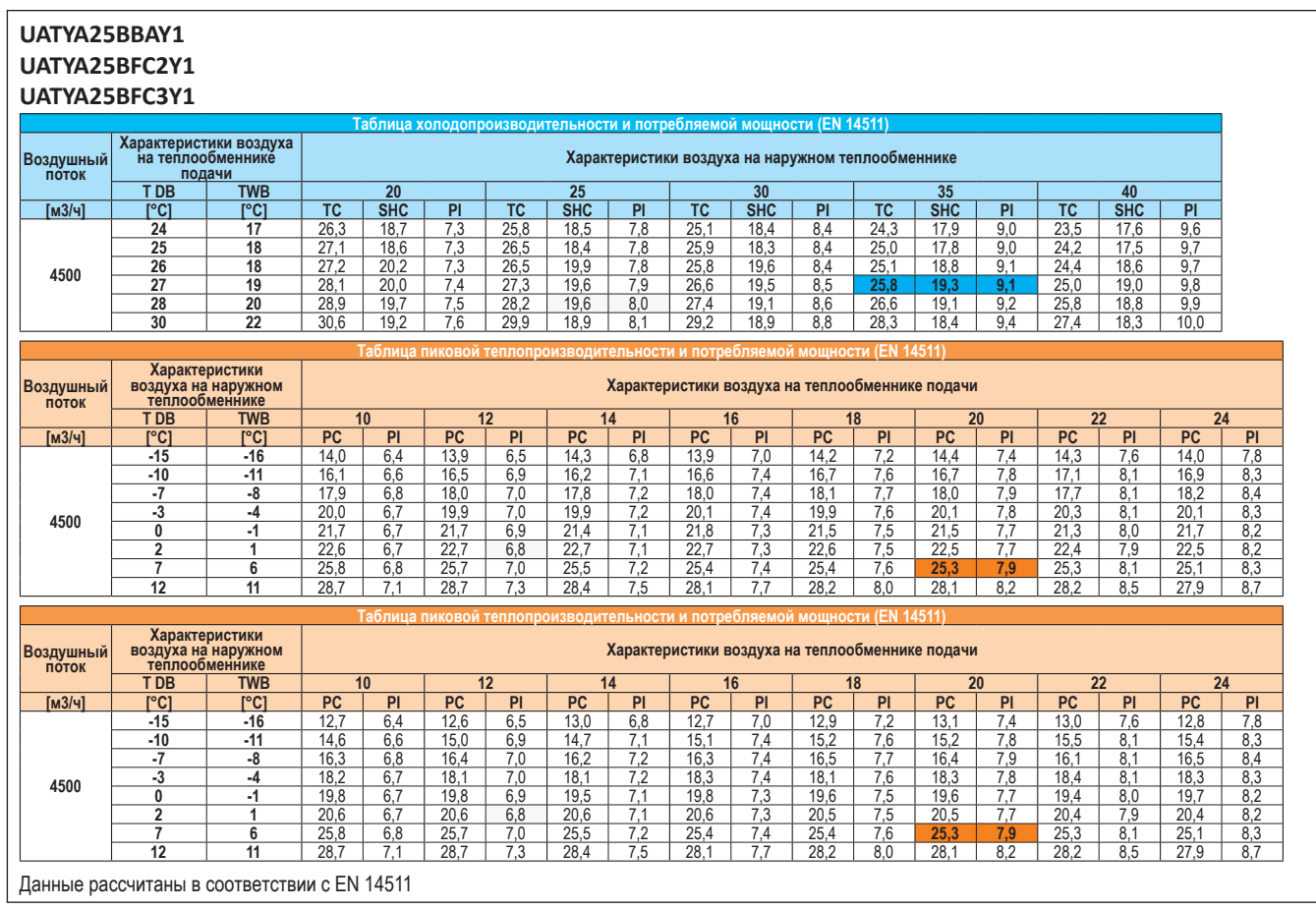

#### **UATYA25BBAY1 UATYA25BFC2Y1**

#### **UATYA25BFC3Y1**

В качестве исходных данных для определения значений по таблице используйте характеристик воздуха на теплообменнике подачи и наружном теплообменнике, определяемые по следующим формулам. Если в таблице отсутствуют значения характеристики воздуха на теплообменнике подачи и наружном теплообменнике, необходимо выполнить интерполяцию

**ОПРЕДЕЛЕНИЕ ТЕМПЕРАТУРЫ ВОЗДУХА НА ТЕПЛООБМЕННИКЕ ПОДАЧИ (используйте в качестве исходных данных для определения значения по таблице)**  $T_{\rm in, \,sup, coil} = T_{\rm indoor} * (1 - \frac{\rm X}{100}) + T_{\rm outdoor} * \frac{\rm X}{100}$  $T_{_{in,sup,coll}}$  температура, которую следует использовать при работе с таблицей данных в качестве температуры воздуха на теплообменнике подачи.  $T_{\rm indoor}$  температура воздуха в помещении.  $T_{outdoor}$  температура наружного воздуха. , <sub>окимет</sub> - следуками x - количество (в %) свежего воздуха. Заводской установкой является 30%, поэтому указанный выше расчет будет выглядеть следующим образом: (например, при  $T_{\text{indoor}}$  = 27°С и  $T_{\text{outdoor}}$  = 35°С)  $T_{in, sup, coil} = T_{indoor} * 0.7 + T_{outdoor} * 0.3 = 27 * 0.7 + 35 * 0.3 = 29.4$ °C **ОПРЕДЕЛЕНИЕ ТЕМПЕРАТУРЫ ВОЗДУХА НА НАРУЖНОМ ТЕПЛООБМЕННИКЕ (используйте в качестве исходных данных для определения значения по таблице)**  В базовых блоках и блоках с двумя заслонками на наружном теплообменнике не имеет место термодинамическая рекуперация теплоты. По этой причине используйте:  $T_{\text{in, ext.coil}} = T_{\text{outdoo}}$ В блоках с тремя заслонками на наружном теплообменнике имеет место термодинамическая рекуперация теплоты. По этой причине используйте:  $T_{in, \text{ext.coll}} = T_{\text{indoor}} * \frac{X_{\text{exhaust}}}{100} + T_{\text{outdoor}} * (1 - \frac{X_{\text{exhaust}}}{100})$ Где:  $T_{in. {\rm ext}, \omega l}$  температура, которую следует использовать при работе с таблицей *данных в качестве температуры воздуха на наружном теплообменнике*.  $T_{\rm indoor}$  температура воздуха в помещении.  $T_{\textit{\tiny{outdoor}}}$  температура наружного воздуха.  $x_{\text{entaust}}$  соотношение между потоком *отводимого воздуха*,  $V_{\text{entaust}}$  и общим расходом воздуха на наружном теплообменнике,  $V_{\text{axial}}$ .  $x_{\text{exhaust}} = \frac{V_{\text{exhaust}}}{V_{\text{axial}}} = x * \frac{V_{\text{intake}}}{V_{\text{axial}}}$  $V_{\rm axial}$  и простройства  $V_{\rm axial}$  и простройства  $V_{\rm axial}$ количество (в %) свежего воздуха. Заводская установка - 30% V<sub>intake</sub> поток возвратного воздуха. В качестве заводской установки поток обратного воздуха равен потоку приточного воздуха. (например, при  $T_{\text{indoor}} = 27^{\circ}\text{C}$  и  $T_{\text{outdoor}} = 35^{\circ}\text{C}$ , x = 30%,  $V_{\text{intake}} = 4950$  куб.м/ч,  $V_{\text{axial}} = 11500$  куб.м/ч)  $T_{\text{in, extcoil}} = T_{\text{indoor}} * \frac{X_{\text{exhaust}}}{100} + T_{\text{outdoor}} * (1 - \frac{X_{\text{exhaust}}}{100}) = T_{\text{indoor}} *$  $X * V$ <sub>intake</sub>  $V_{axial}$  $\frac{V_{\text{axial}}}{100}$  +  $T_{\text{outdoor}}$  \* (1 - $X * V$ <sub>intake</sub>  $V_{axial}$  $\frac{v_{\text{axial}}}{100}$  $=T_{\text{indoor}}$  $\frac{30 * 4950}{100} + T_{outdoor} * (1 \frac{30 * 4950}{11500}$  = 27 \* 0,129 + 35 \* (1 - 0,129) =  $\frac{33,96^{\circ}C}{100}$ 

5 - 1 Таблицы холодо-/теплопроизводительности

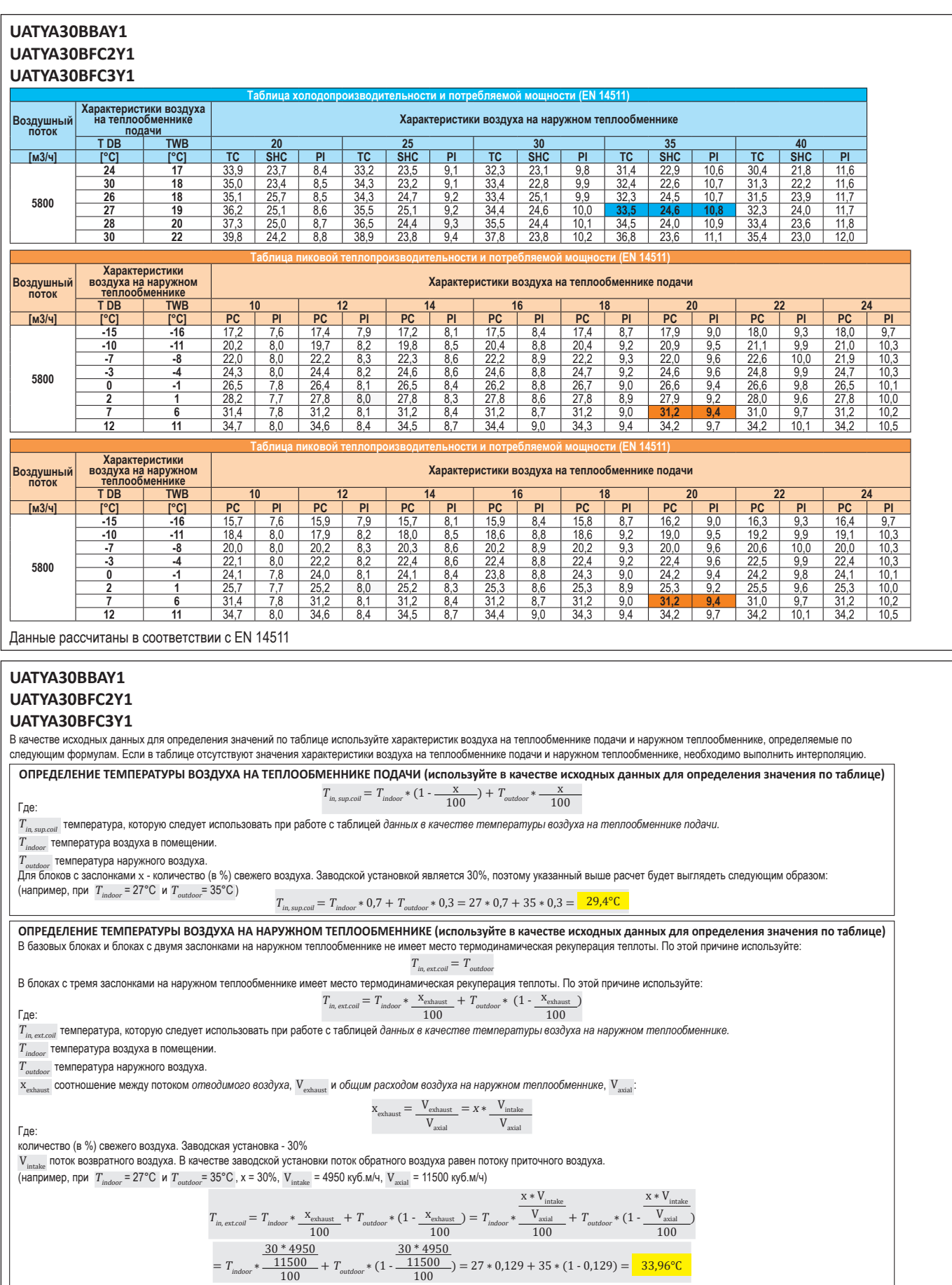

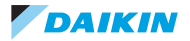

5 - 1 Таблицы холодо-/теплопроизводительности

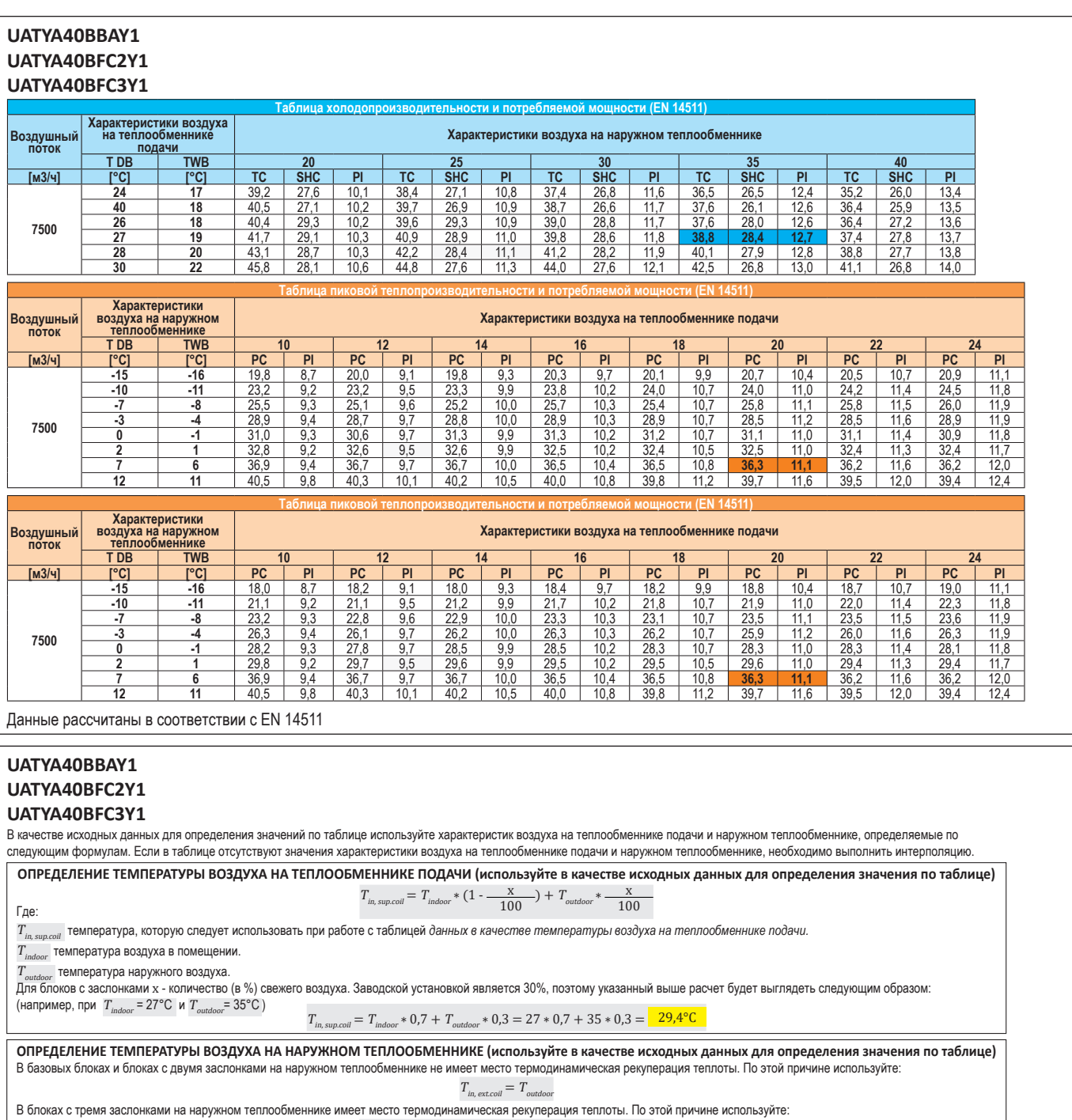

Где:

 $T_{in, \text{ext.coll}} = T_{\text{indoor}} * \frac{X_{\text{exhaust}}}{100} + T_{\text{outdoor}} * (1 - \frac{X_{\text{exhaust}}}{100})$ ...<br>T<sub>in, ext.coll</sub> температура, которую следует использовать при работе с таблицей данны*х в качестве температуры воздуха на наружном теплообменнике.* 

 $T_{\rm indoor}$  температура воздуха в помещении.

 $T_{outdoor}$  температура наружного воздуха.

xexhaust соотношение между потоком *отводимого воздуха*, Vexhaust и *общим расходом воздуха на наружном теплообменнике*, Vaxial :

$$
x_{\text{exhaust}} = \frac{V_{\text{exhaust}}}{V_{\text{axial}}} = x * \frac{V_{\text{intake}}}{V_{\text{axial}}}
$$

количество (в %) свежего воздуха. Заводская установка - 30%

Vintake поток возвратного воздуха. В качестве заводской установки поток обратного воздуха равен потоку приточного воздуха.

$$
(\text{Harpumep, npu } T_{\text{indoor}} = 27^{\circ} \text{C} \text{ W } T_{\text{outdoor}} = 35^{\circ} \text{C}, \text{ x} = 30\%, \text{ V}_{\text{intake}} = 4950 \text{ ky} \cdot 6 \text{ m} / 4, \text{ V}_{\text{axial}} = 11500 \text{ ky} \cdot 6 \text{ m} / 4)
$$

$$
T_{in, \text{ext.coil}} = T_{indoor} * \frac{x \cdot V_{intake}}{100} + T_{outdoor} * (1 - \frac{x_{\text{cchaust}}}{100}) = T_{indoor} * \frac{x \cdot V_{intake}}{100} + T_{outdoor} * (1 - \frac{V_{axial}}{100})
$$
  
= 
$$
T_{indoor} * \frac{30 * 4950}{100} + T_{outdoor} * (1 - \frac{11500}{100}) = 27 * 0,129 + 35 * (1 - 0,129) = \frac{33,96°C}{33,96°C}
$$

**5**

18

)

### **5 Таблицы производительности**

5 - 1 Таблицы холодо-/теплопроизводительности

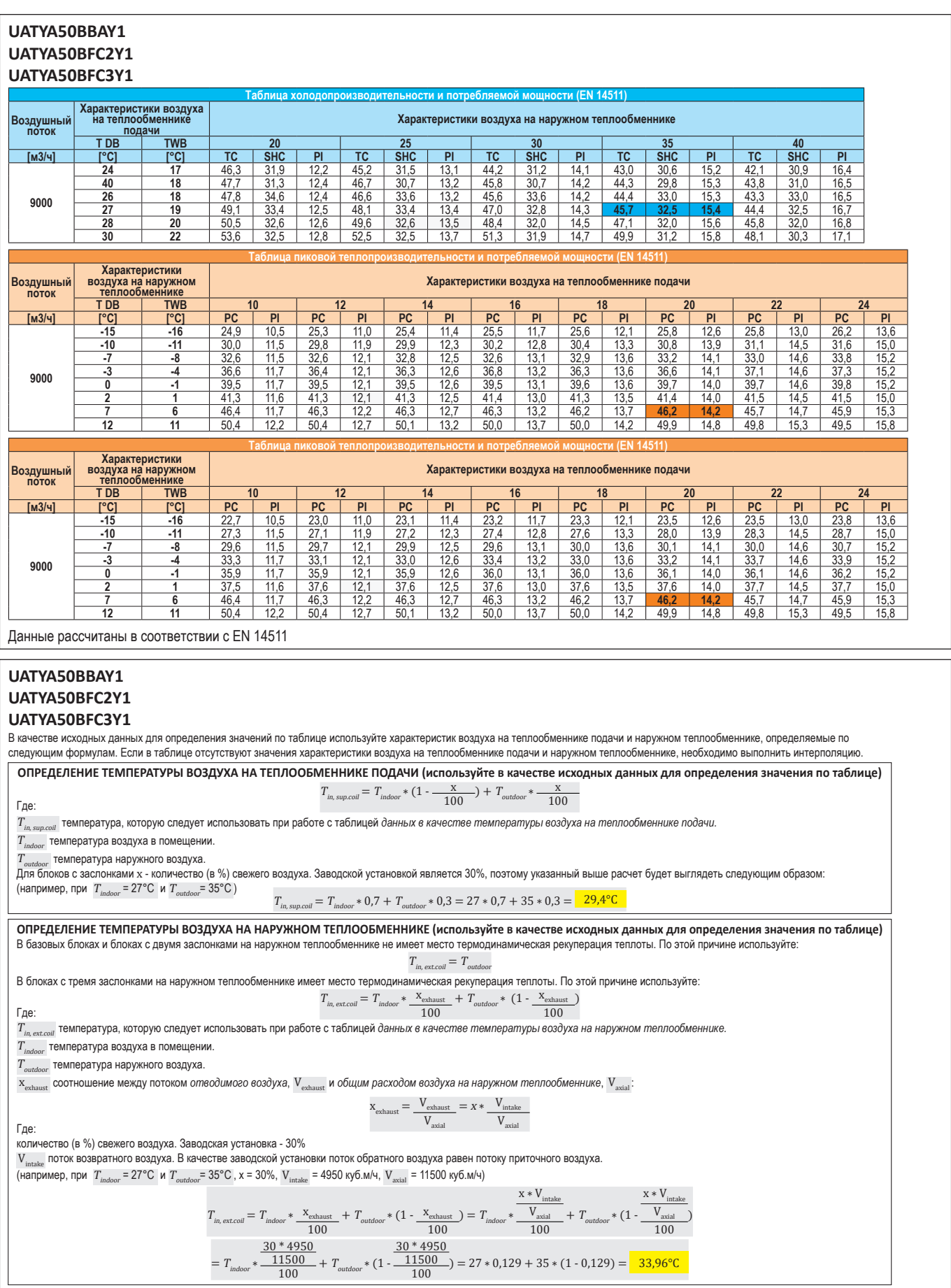

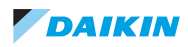

5 - 1 Таблицы холодо-/теплопроизводительности

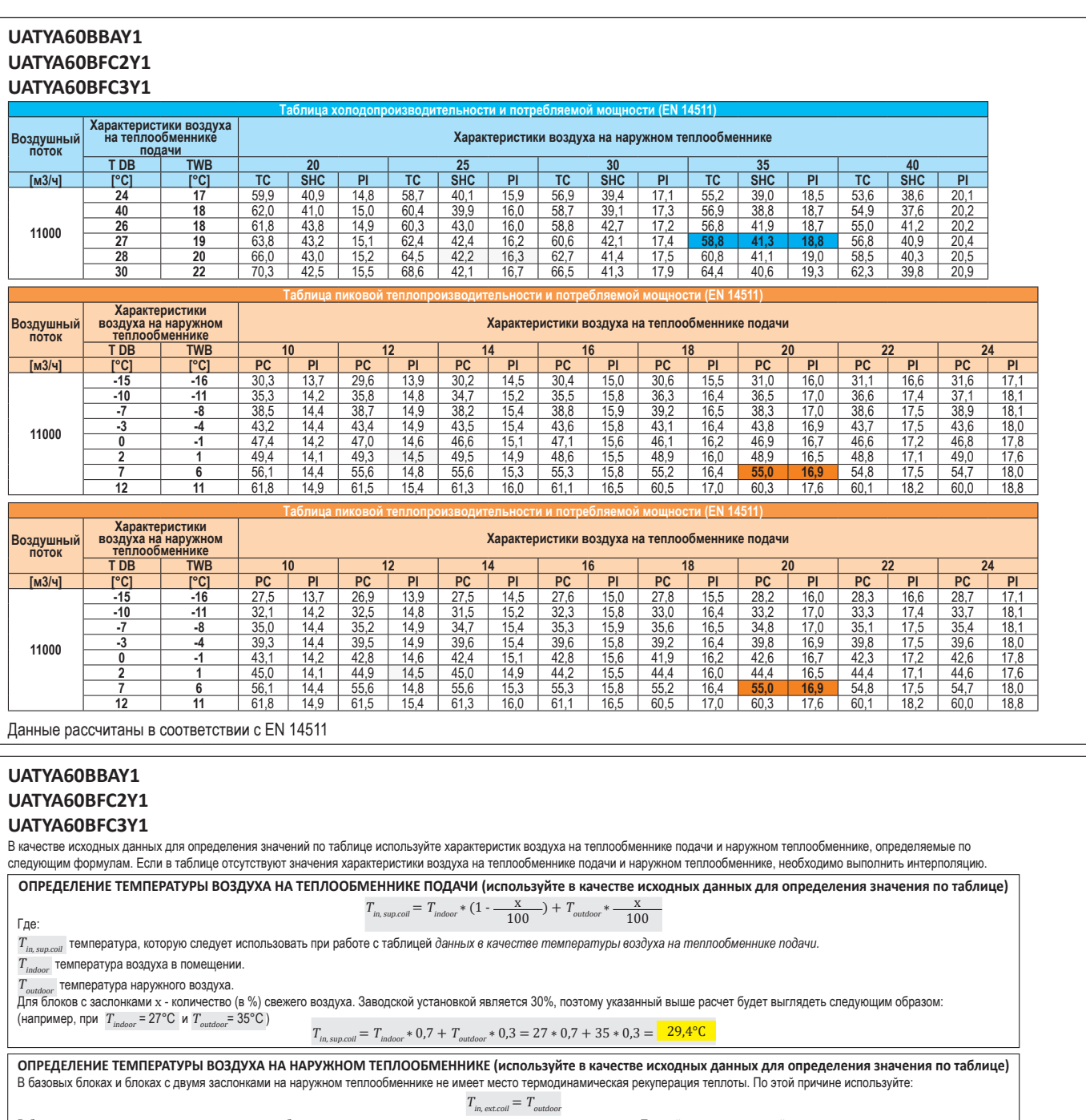

В блоках с тремя заслонками на наружном теплообменнике имеет место термодинамическая рекуперация теплоты. По этой причине используйте:

 $T_{in, \text{ext.coll}} = T_{\text{indoor}} * \frac{X_{\text{exhaust}}}{100} + T_{\text{outdoor}} * (1 - \frac{X_{\text{exhaust}}}{100})$ 

...<br>T<sub>in, ext.coll</sub> температура, которую следует использовать при работе с таблицей данны*х в качестве температуры воздуха на наружном теплообменнике.* 

 $T_{\rm indoor}$  температура воздуха в помещении.

 $T_{outdoor}$  температура наружного воздуха.

xexhaust соотношение между потоком *отводимого воздуха*, Vexhaust и *общим расходом воздуха на наружном теплообменнике*, Vaxial :

$$
x_{\text{exhaust}} = \frac{V_{\text{exhaust}}}{V_{\text{axial}}} = x * \frac{V_{\text{intake}}}{V_{\text{axial}}}
$$

количество (в %) свежего воздуха. Заводская установка - 30%

V<sub>intake</sub> поток возвратного воздуха. В качестве заводской установки поток обратного воздуха равен потоку приточного воздуха.

$$
(\text{Harpumep, npu } T_{\text{indoor}} = 27^{\circ} \text{C} \text{ W } T_{\text{outdoor}} = 35^{\circ} \text{C}, \text{ x} = 30\%, \text{ V}_{\text{intake}} = 4950 \text{ ky} \cdot 6 \text{ m/s}, \text{ V}_{\text{axial}} = 11500 \text{ ky} \cdot 6 \text{ m/s}
$$

$$
T_{in, \text{ext}, coll} = T_{indoor} * \frac{X_{\text{exhaust}}}{100} + T_{outdoor} * (1 - \frac{X_{\text{exhaust}}}{100}) = T_{indoor} * \frac{X + V_{\text{intake}}}{V_{\text{axial}}} + T_{outdoor} * (1 - \frac{X_{\text{exhaust}}}{100})
$$
  
=  $T_{indoor} * \frac{30 * 4950}{100} + T_{outdoor} * (1 - \frac{11500}{100}) = 27 * 0,129 + 35 * (1 - 0,129) = \frac{33,96°C}{33,96°C}$ 

Где:

)

### **5 Таблицы производительности**

5 - 1 Таблицы холодо-/теплопроизводительности

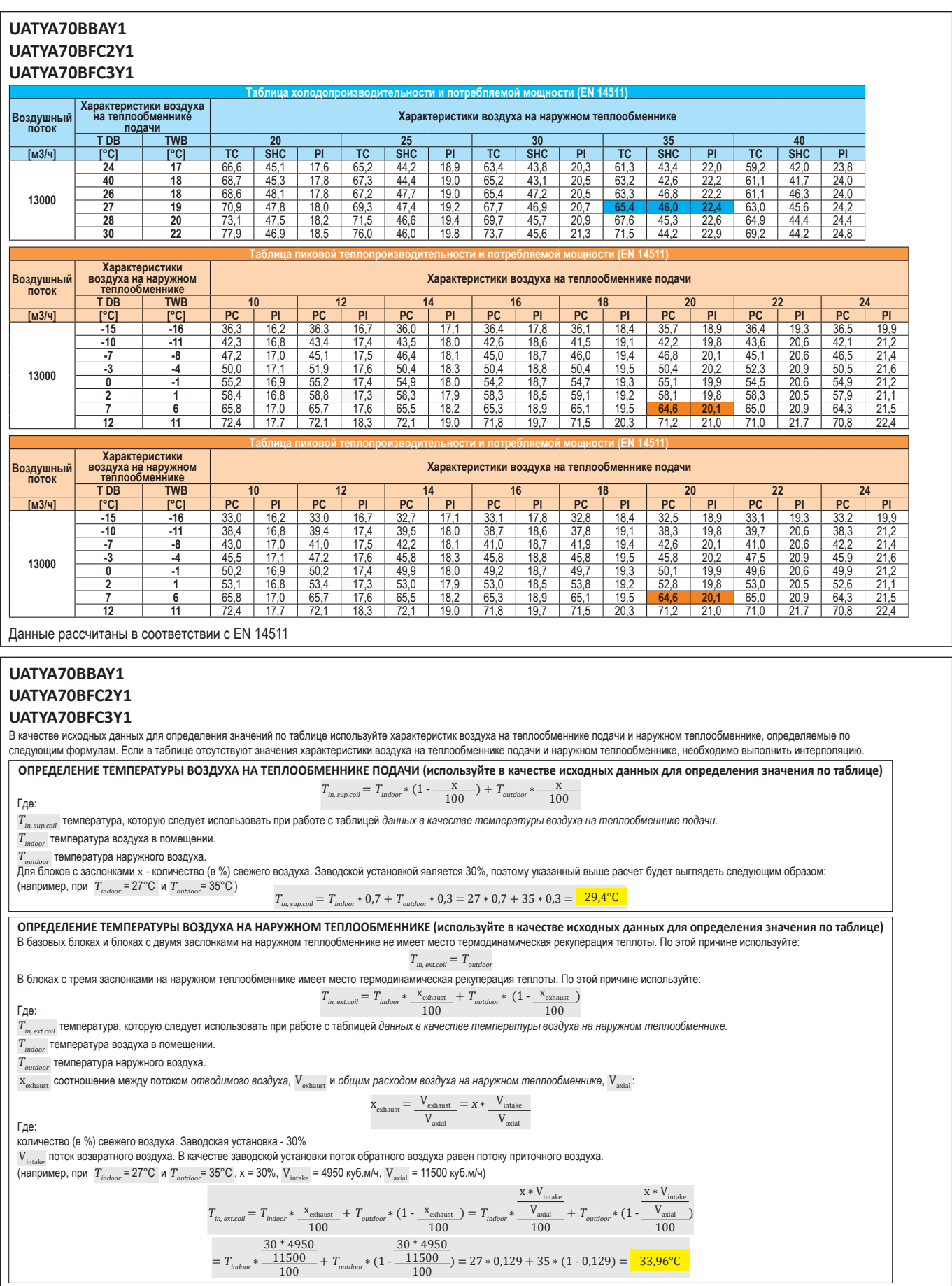

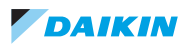

5 - 1 Таблицы холодо-/теплопроизводительности

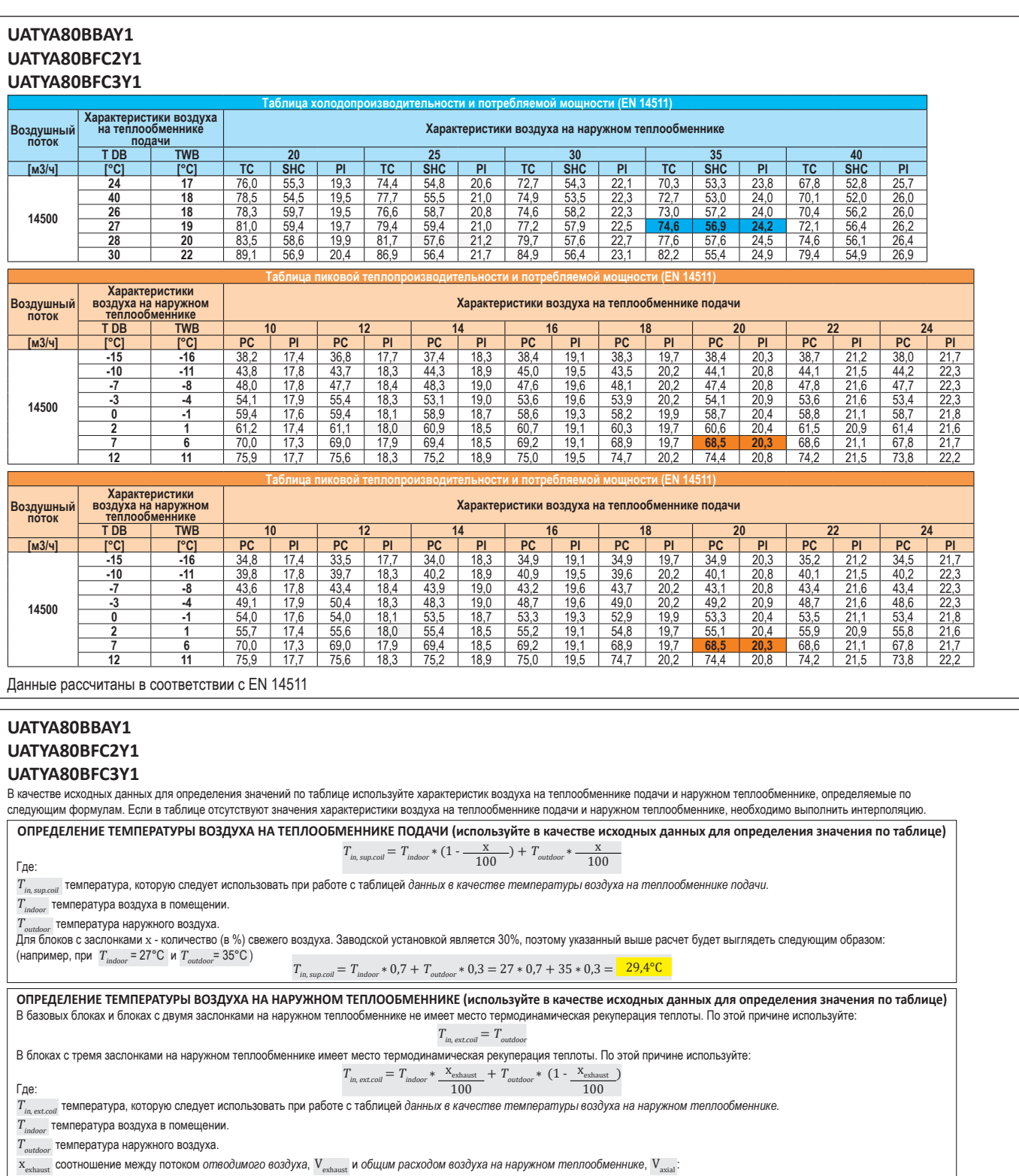

$$
x_{\text{exhaust}} = \frac{V_{\text{exhaust}}}{V_{\text{axial}}} = x * \frac{V_{\text{intake}}}{V_{\text{axial}}}
$$

количество (в %) свежего воздуха. Заводская установка - 30%

Vintake поток возвратного воздуха. В качестве заводской установки поток обратного воздуха равен потоку приточного воздуха.

$$
(\text{Harpumep, \text{ n}pu} \ \ T_{\text{indoor}} = 27^{\circ}\text{C} \ \text{w} \ \ T_{\text{outdoor}} = 35^{\circ}\text{C}, \ \text{x} = 30\%, \ \text{V}_{\text{intake}} = 4950 \ \text{ky6} \ \text{m/s}, \ \text{V}_{\text{axial}} = 11500 \ \text{ky6} \ \text{m/s}
$$

$$
T_{in, \text{ext,coll}} = T_{\text{indoor}} * \frac{X * V_{\text{intake}}}{100} + T_{\text{outdoor}} * (1 - \frac{X_{\text{chaus}}}{100}) = T_{\text{indoor}} * \frac{X * V_{\text{intake}}}{100} + T_{\text{outdoor}} * (1 - \frac{X_{\text{chaus}}}{100})
$$
  
=  $T_{\text{indoor}} * \frac{30 * 4950}{100} + T_{\text{outdoor}} * (1 - \frac{11500}{100}) = 27 * 0,129 + 35 * (1 - 0,129) = 33,96°C$ 

5 - 1 Таблицы холодо-/теплопроизводительности

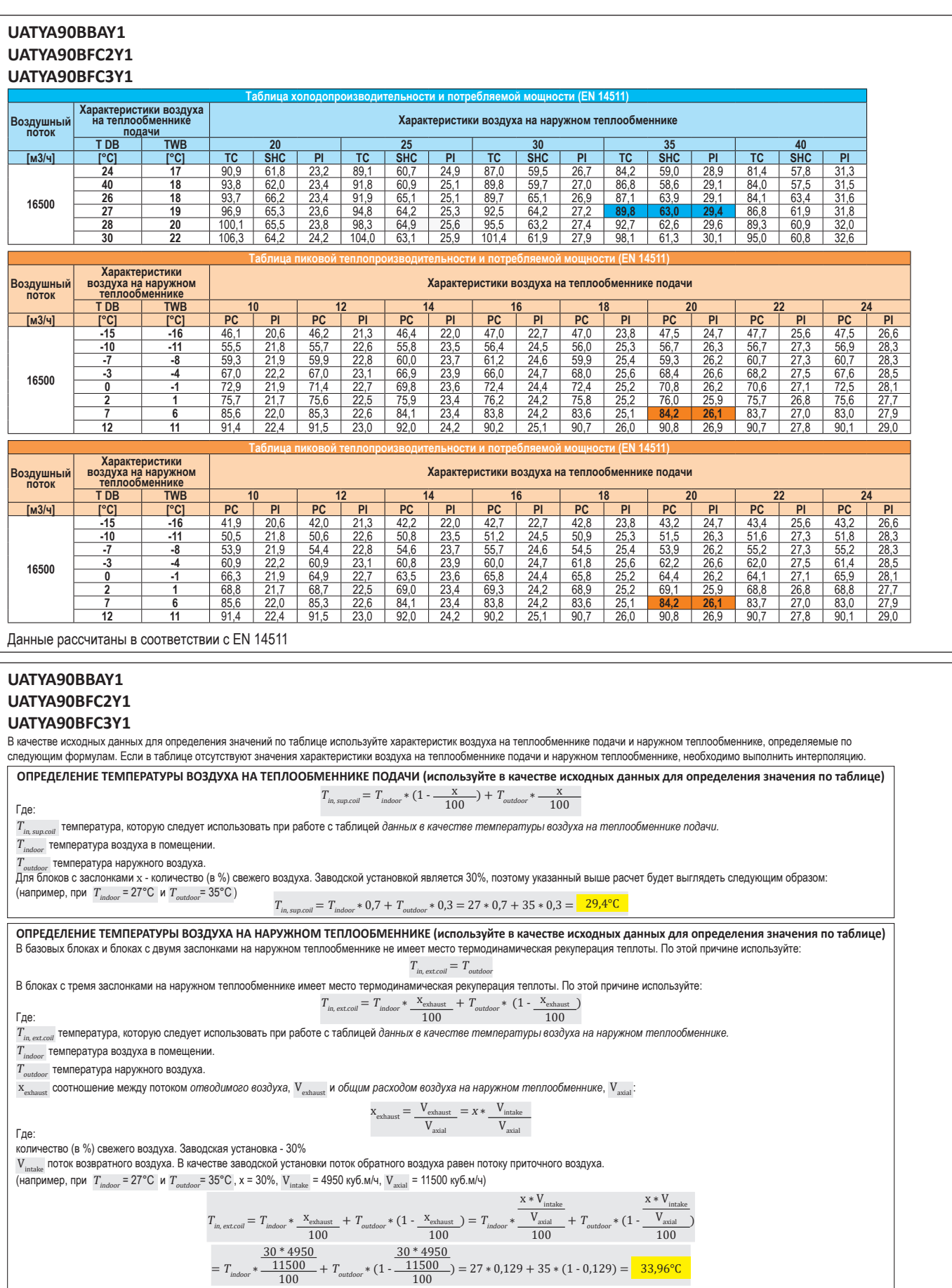

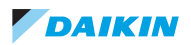

5 - 1 Таблицы холодо-/теплопроизводительности

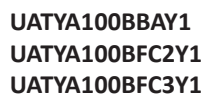

**5**

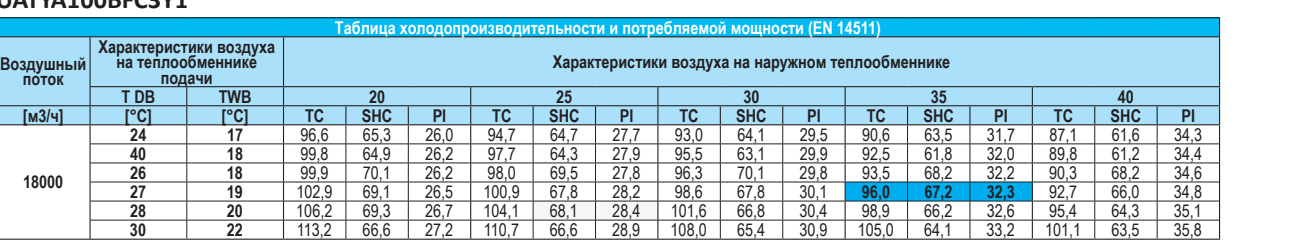

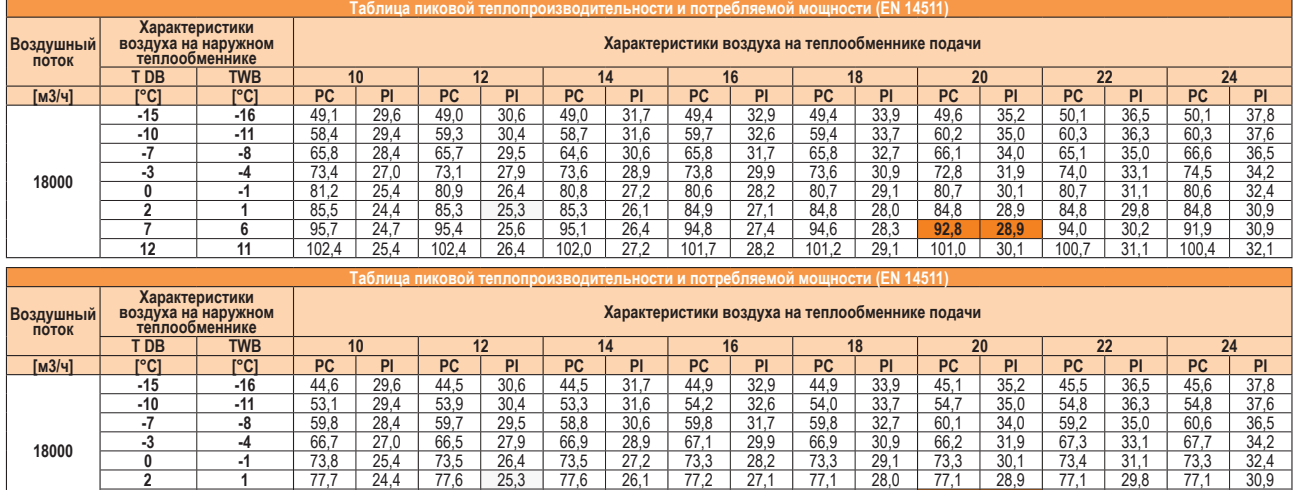

**7 6** 95,7 24,7 95,4 25,6 95,1 26,4 94,8 27,4 94,6 28,3 **92,8 28,9** 94,0 30,2 91,9 30,9 **12 11** 102,4 25,4 102,4 26,4 102,0 27,2 101,7 28,2 101,2 29,1 101,0 30,1 100,7 31,1 100,4 32,1

Данные рассчитаны в соответствии с EN 14511

#### **UATYA100BBAY1 UATYA100BFC2Y1**

#### **UATYA100BFC3Y1**

В качестве исходных данных для определения значений по таблице используйте характеристик воздуха на теплообменнике подачи и наружном теплообменнике, определяемые по следующим формулам. Если в таблице отсутствуют значения характеристики воздуха на теплообменнике подачи и наружном теплообменнике, необходимо выполнить интерполяцию

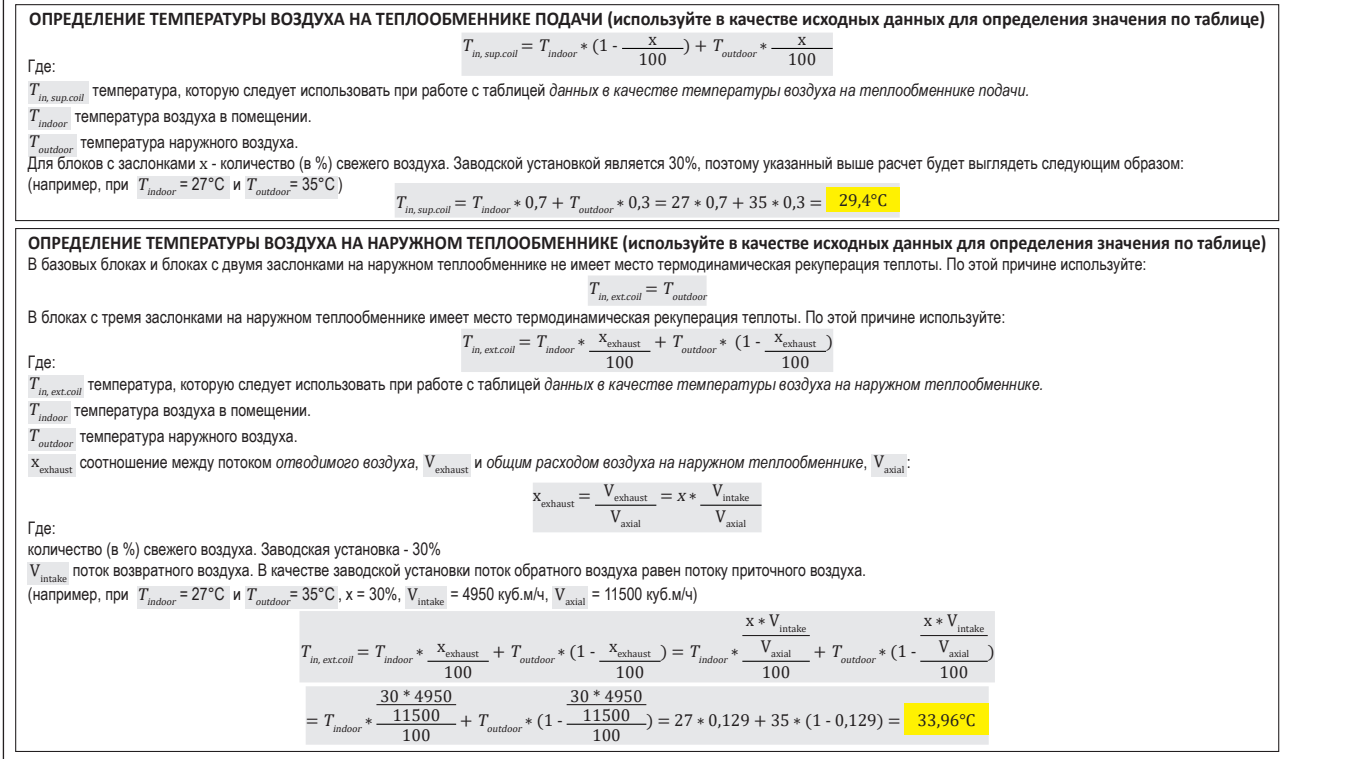

5 - 1 Таблицы холодо-/теплопроизводительности

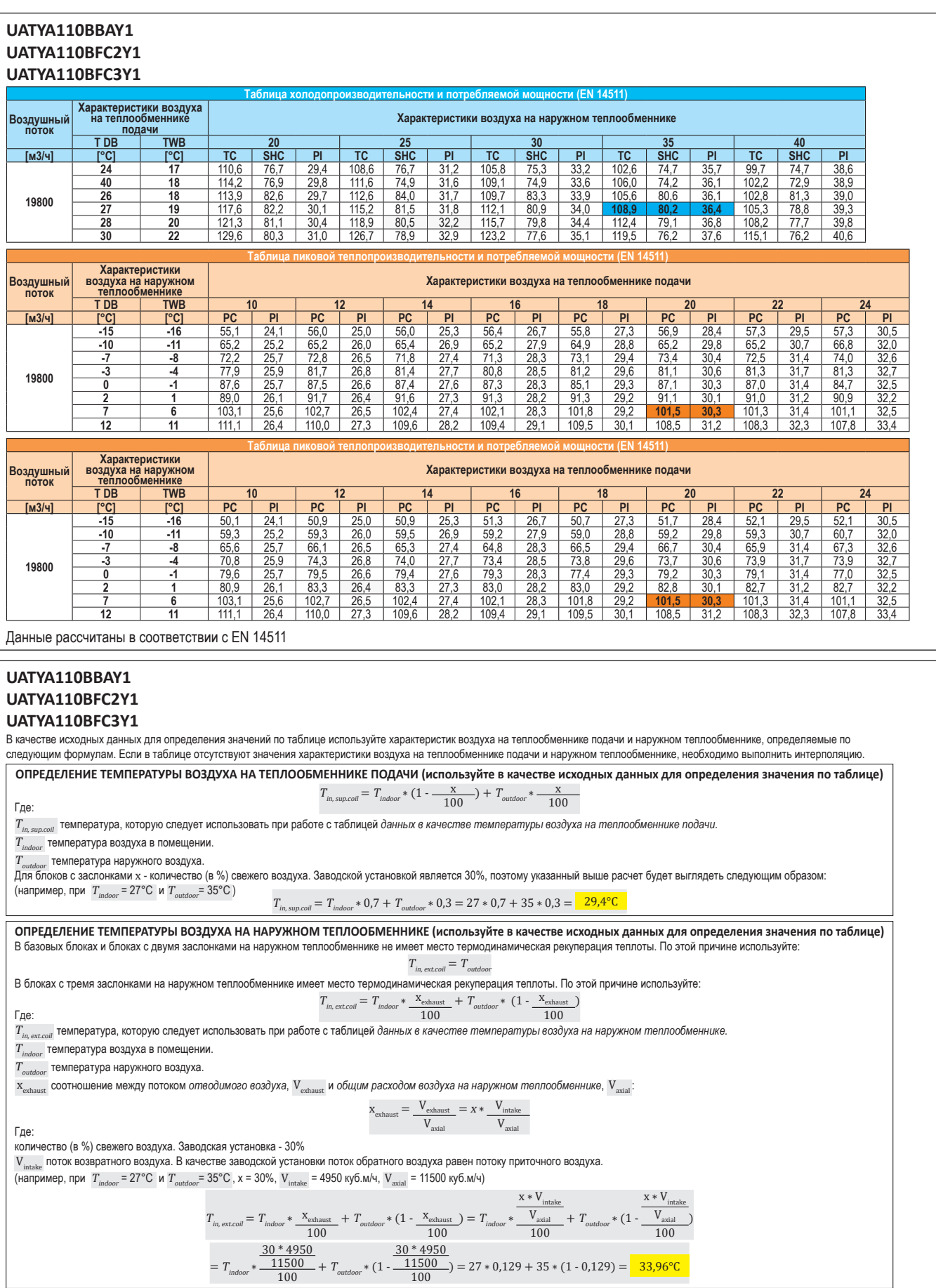

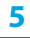

5 - 1 Таблицы холодо-/теплопроизводительности

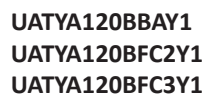

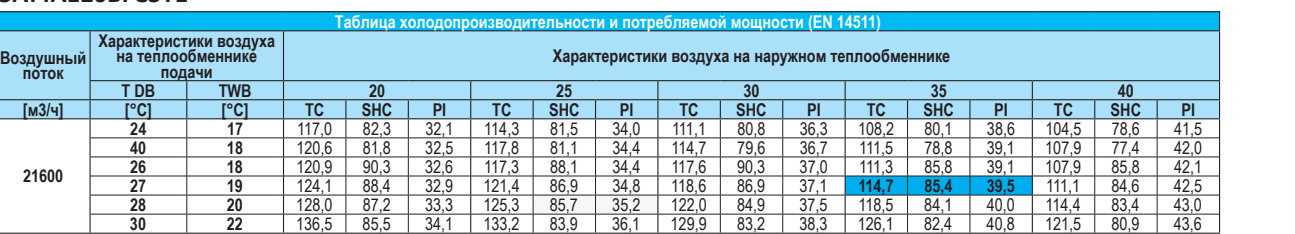

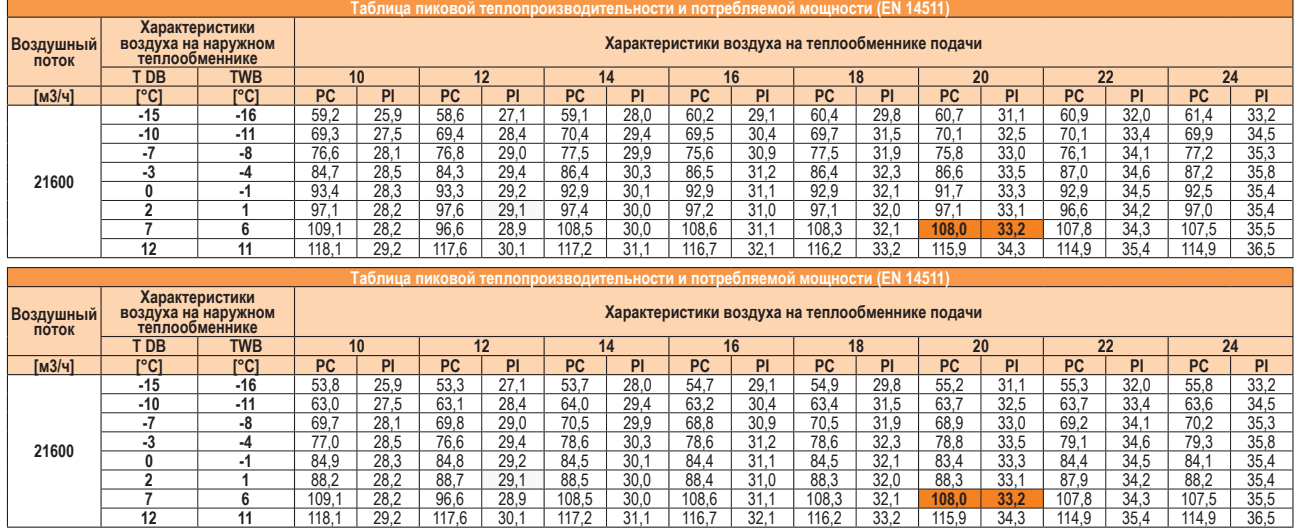

Данные рассчитаны в соответствии с EN 14511

#### **UATYA120BBAY1 UATYA120BFC2Y1**

#### **UATYA120BFC3Y1**

В качестве исходных данных для определения значений по таблице используйте характеристик воздуха на теплообменнике подачи и наружном теплообменнике, определяемые по следующим формулам. Если в таблице отсутствуют значения характеристики воздуха на теплообменнике подачи и наружном теплообменнике, необходимо выполнить интерполяцию

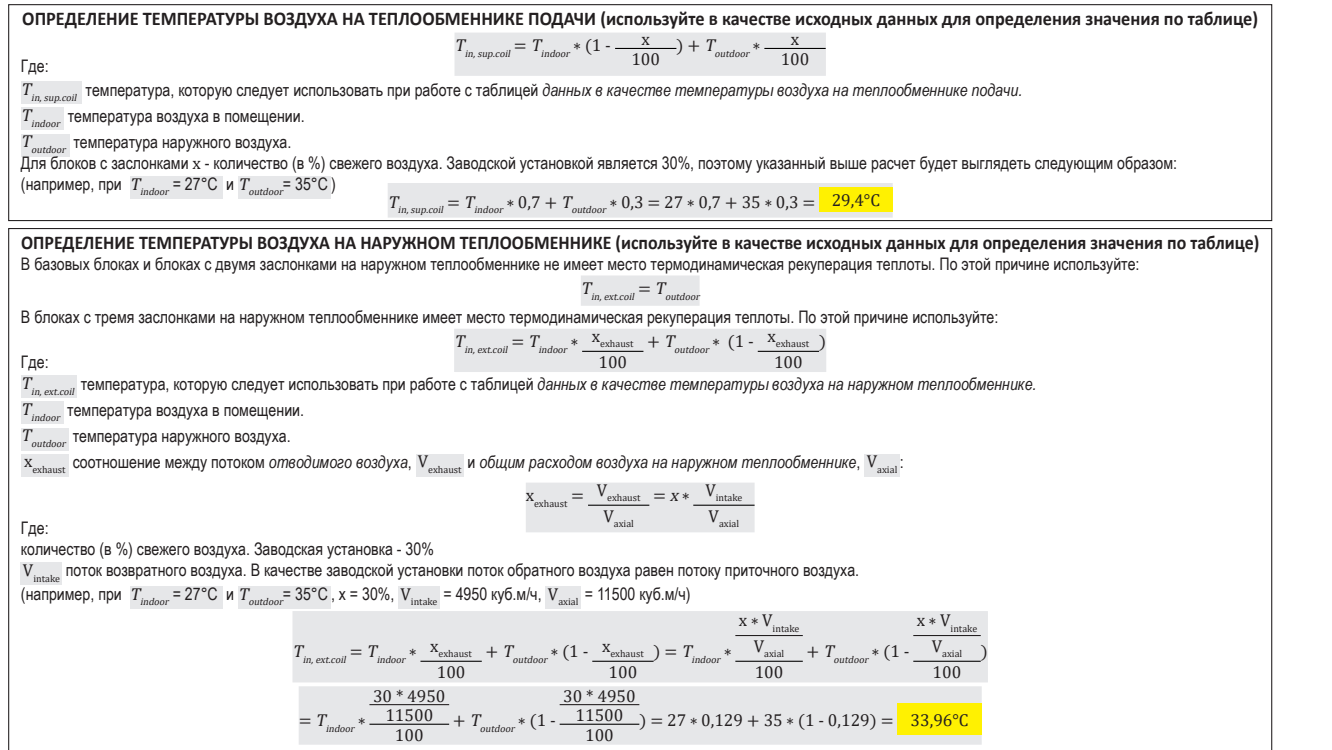

5 - 1 Таблицы холодо-/теплопроизводительности

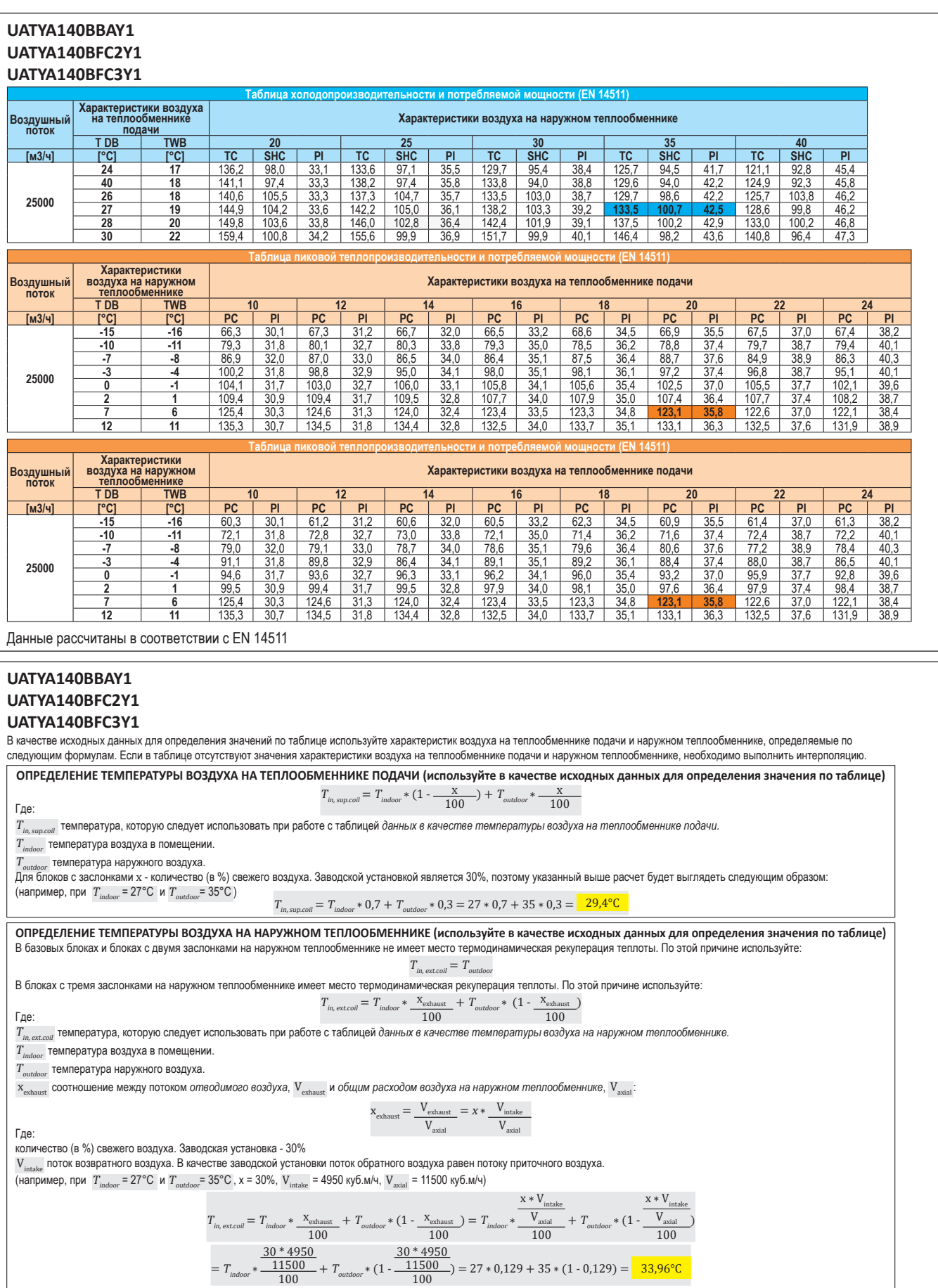

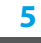

5 - 1 Таблицы холодо-/теплопроизводительности

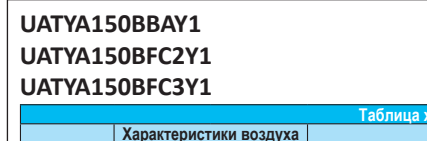

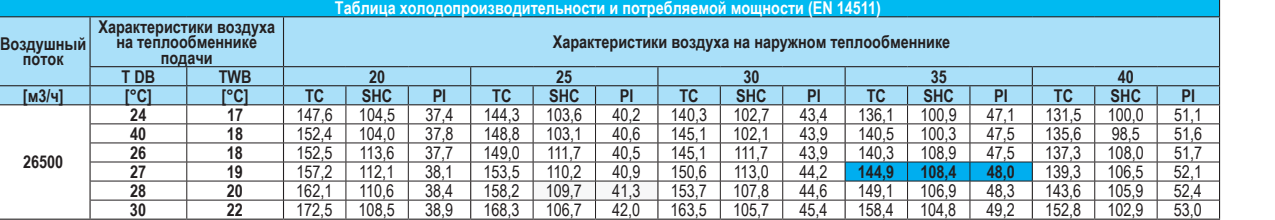

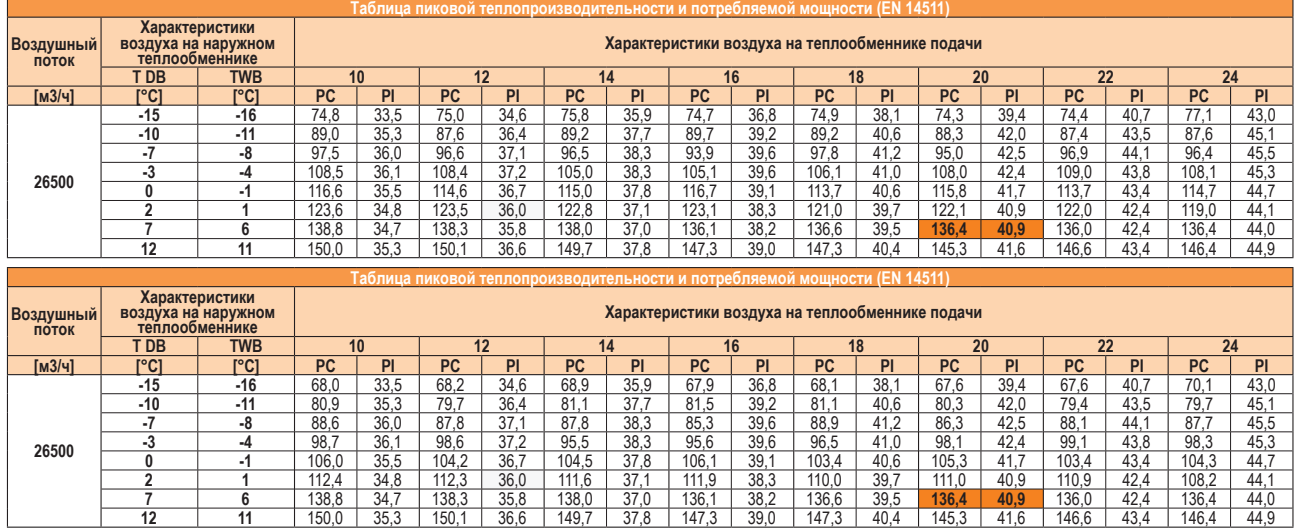

Данные рассчитаны в соответствии с EN 14511

#### **UATYA150BBAY1 UATYA150BFC2Y1**

#### **UATYA150BFC3Y1**

В качестве исходных данных для определения значений по таблице используйте характеристик воздуха на теплообменнике подачи и наружном теплообменнике, определяемые по следующим формулам. Если в таблице отсутствуют значения характеристики воздуха на теплообменнике подачи и наружном теплообменнике, необходимо выполнить интерполяцию

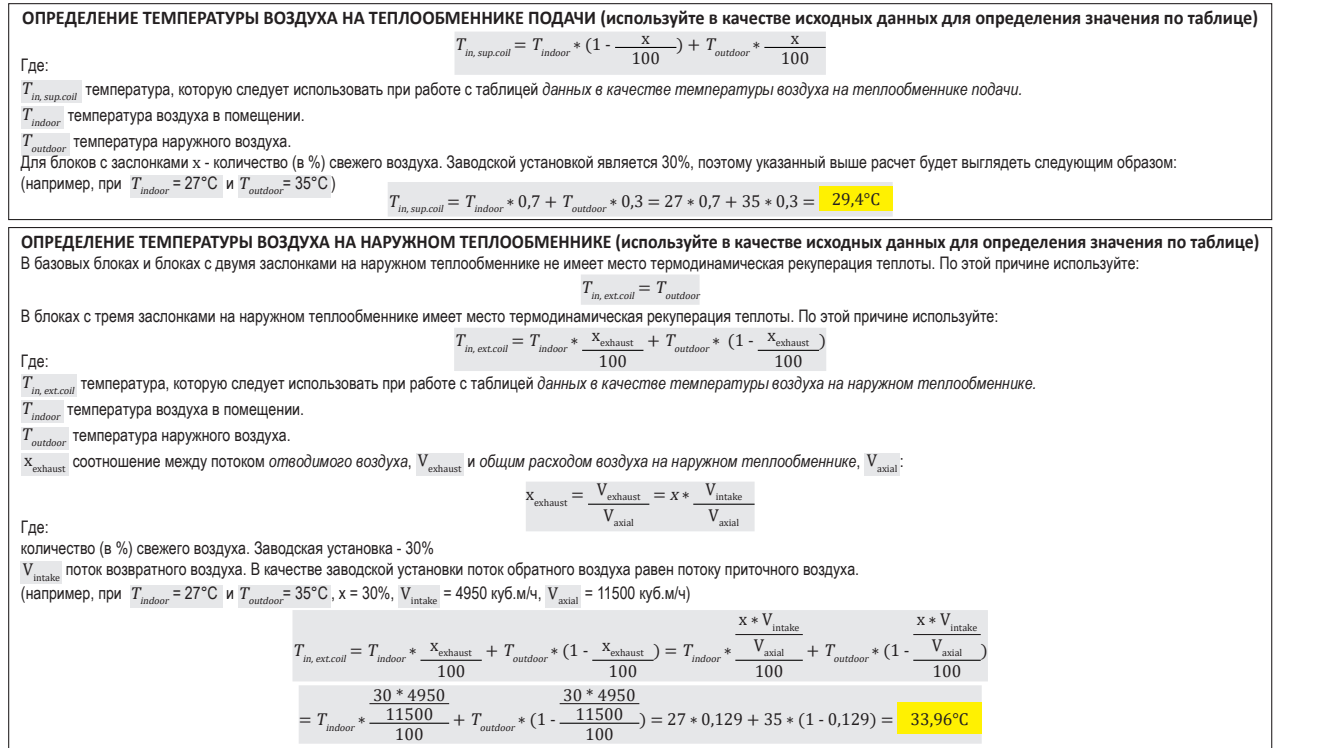

**5**

### **5 Таблицы производительности**

5 - 1 Таблицы холодо-/теплопроизводительности

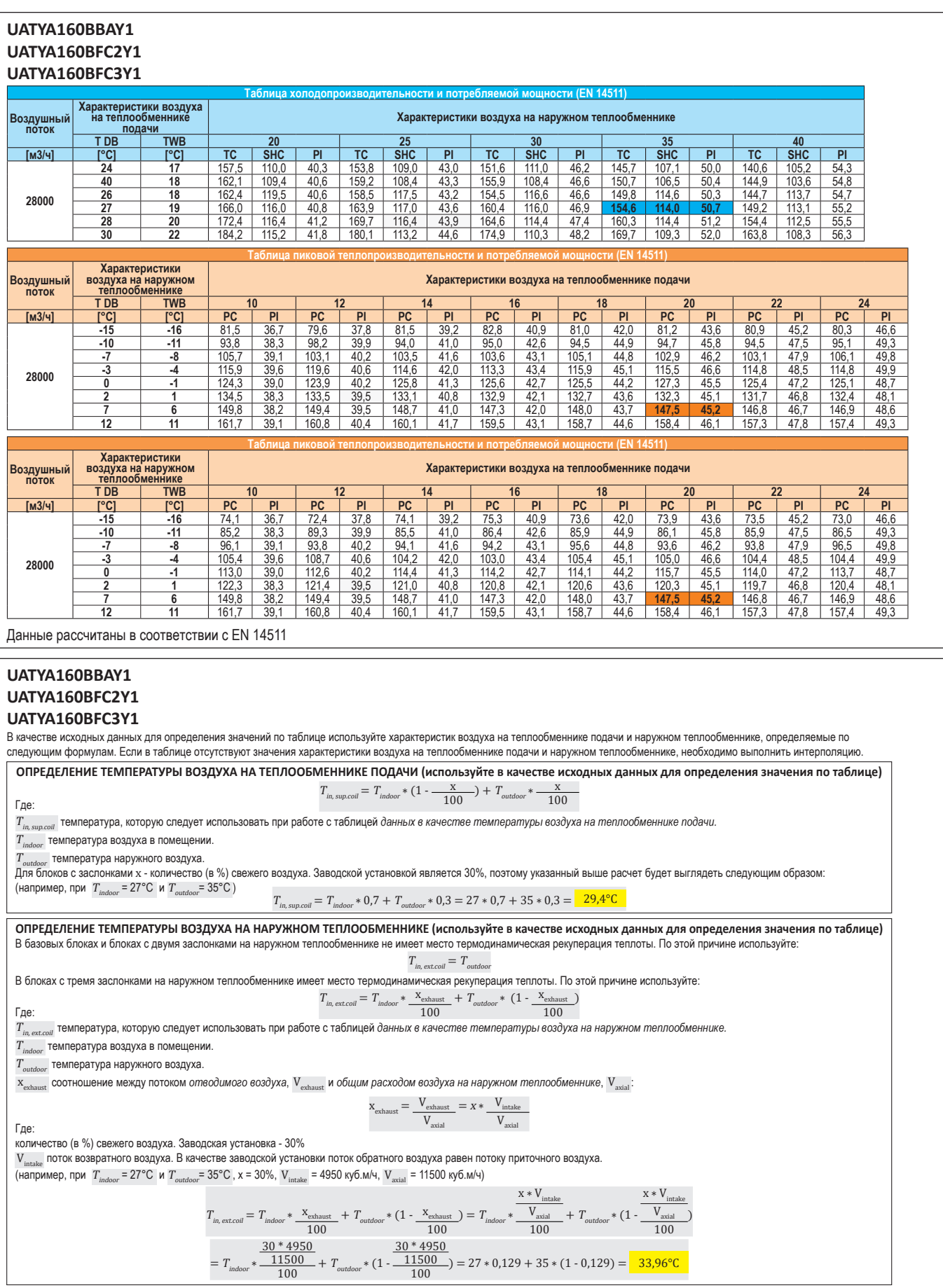

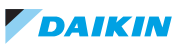

5 - 1 Таблицы холодо-/теплопроизводительности

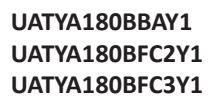

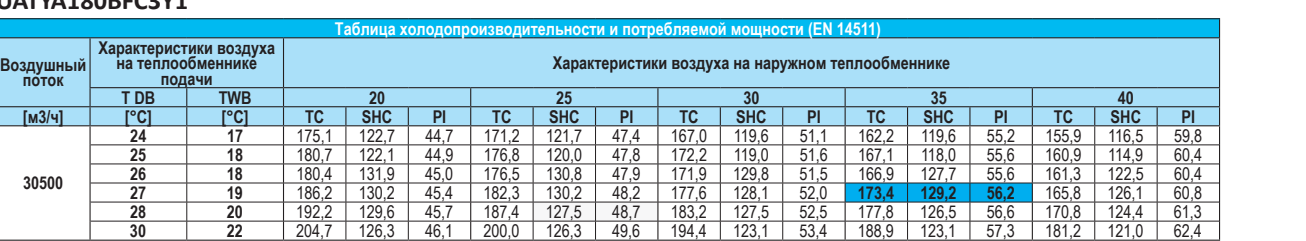

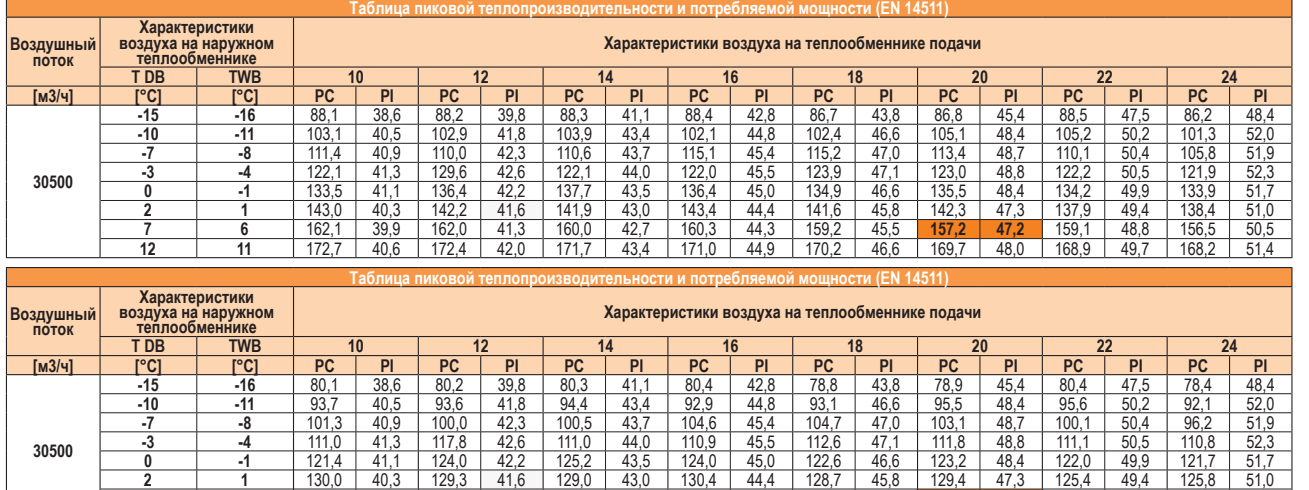

**7 6** 162,1 39,9 162,0 41,3 160,0 42,7 160,3 44,3 159,2 45,5 **157,2 47,2** 159,1 48,8 156,5 50,5 **12 11** 172,7 40,6 172,4 42,0 171,7 43,4 171,0 44,9 170,2 46,6 169,7 48,0 168,9 49,7 168,2 51,4

Данные рассчитаны в соответствии с EN 14511

#### **UATYA180BBAY1 UATYA180BFC2Y1**

#### **UATYA180BFC3Y1**

В качестве исходных данных для определения значений по таблице используйте характеристик воздуха на теплообменнике подачи и наружном теплообменнике, определяемые по следующим формулам. Если в таблице отсутствуют значения характеристики воздуха на теплообменнике подачи и наружном теплообменнике, необходимо выполнить интерполяцию

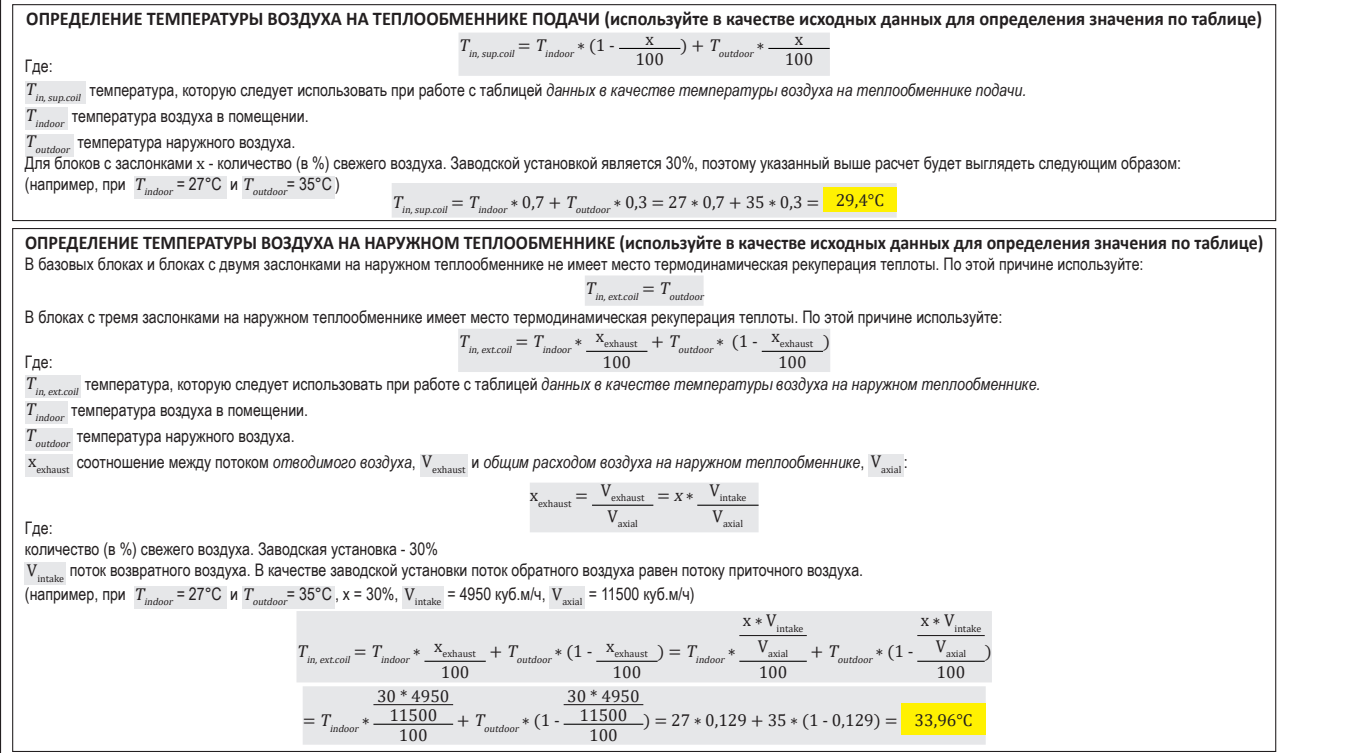

5 - 1 Таблицы холодо-/теплопроизводительности

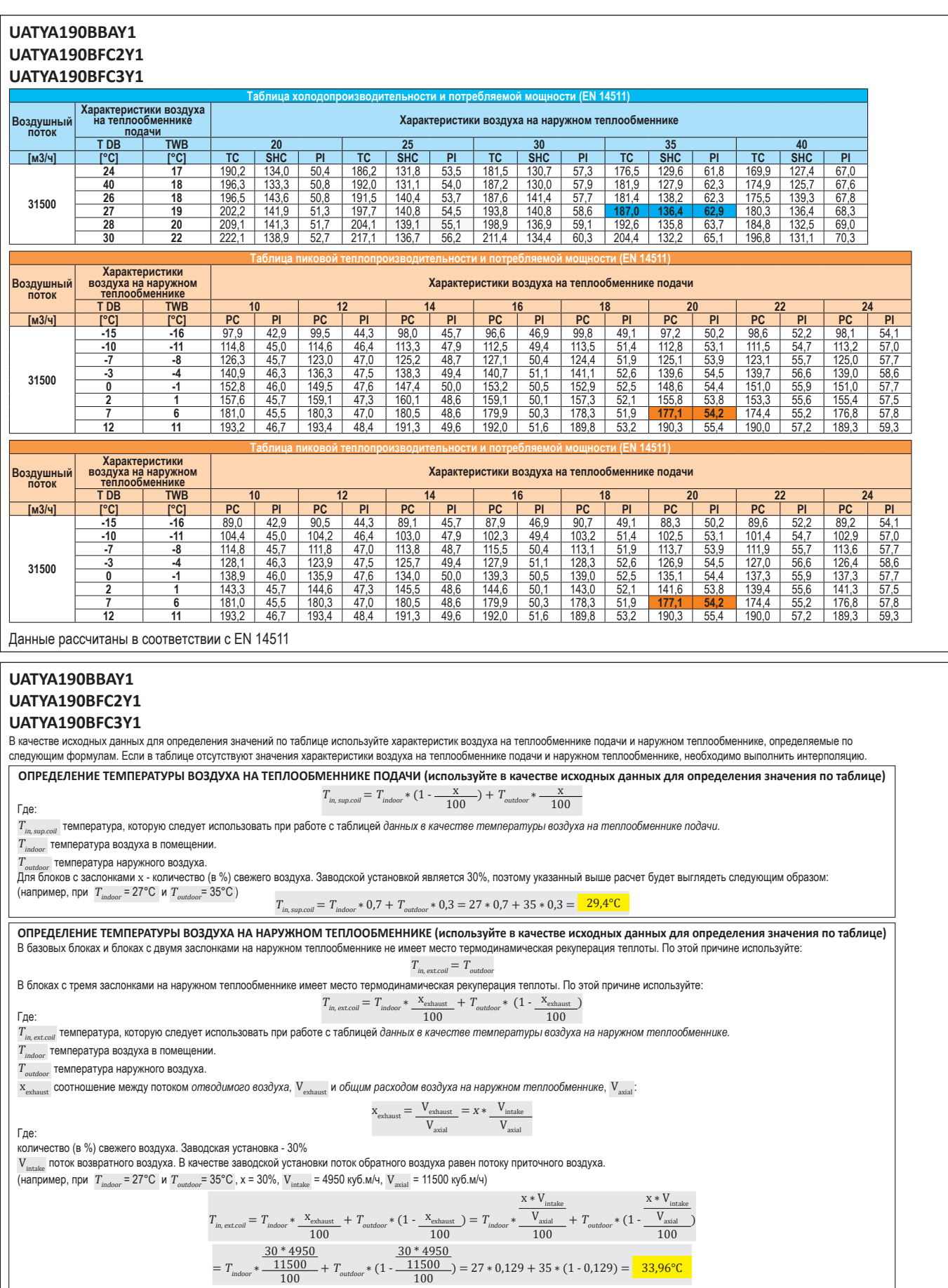

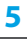

"B" Вид слева

### <span id="page-31-0"></span>**6 Размерные чертежи**

6 - 1 Размерные чертежи

#### **UATYA20-30BBAY1**

**6**

2000

 $\overline{\mathbf{r}}$ 

I

I

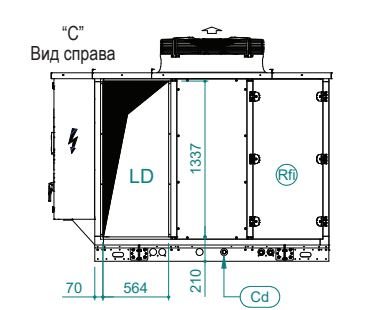

 $|1000|$   $|$   $|$   $|$   $|$   $|$   $|$   $|$   $|$   $|1000|$ 

"A" Вид сверху

2427

 $\frac{100}{2}$ 

1924

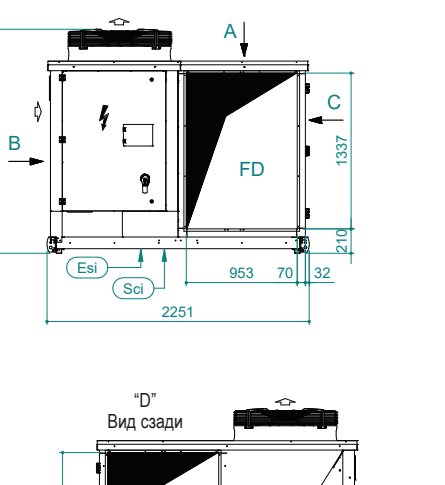

RI

 $32$  70 953

210 1337

1337

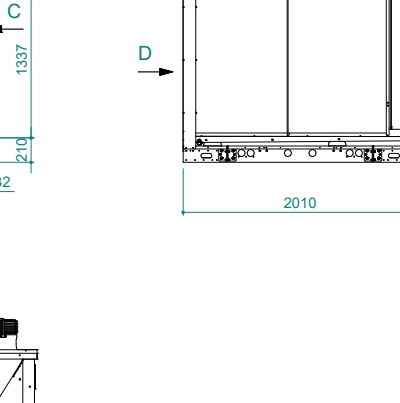

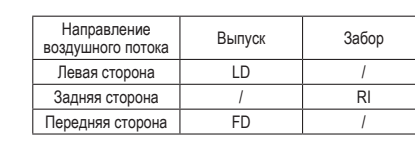

Sci Вход для кабелей сигналов Esi Вход для силовых кабелей  $\text{Cd}$  | Дренаж конденсата, трубка | | Rfi | Удалить при проверке | |  $\boxed{2}$  | 3азоры

**DDIM000966D**

**UATYA20-30BBAY1**

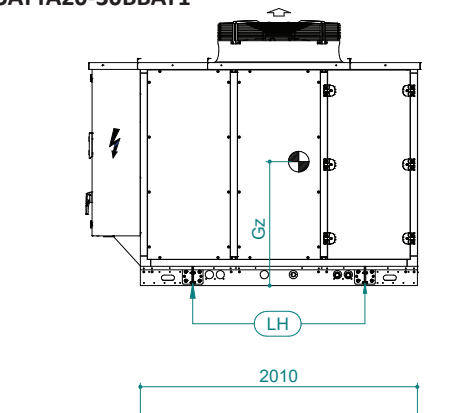

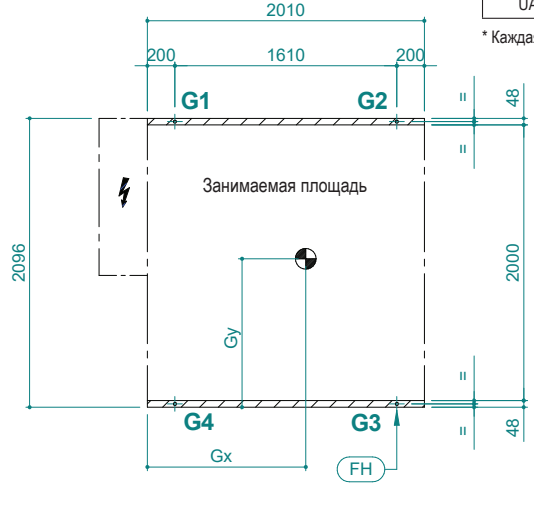

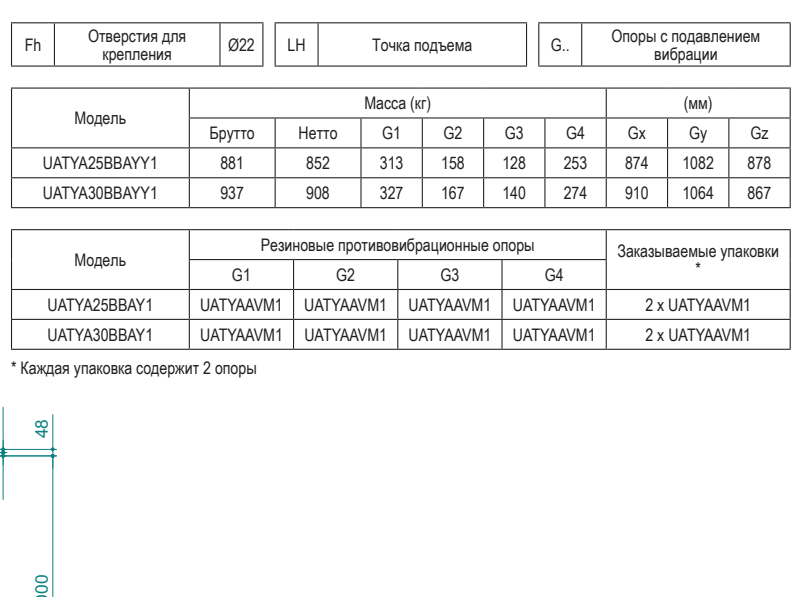

**DDIM000966D**

DAIKIN

### **6 Размерные чертежи**

6 - 1 Размерные чертежи

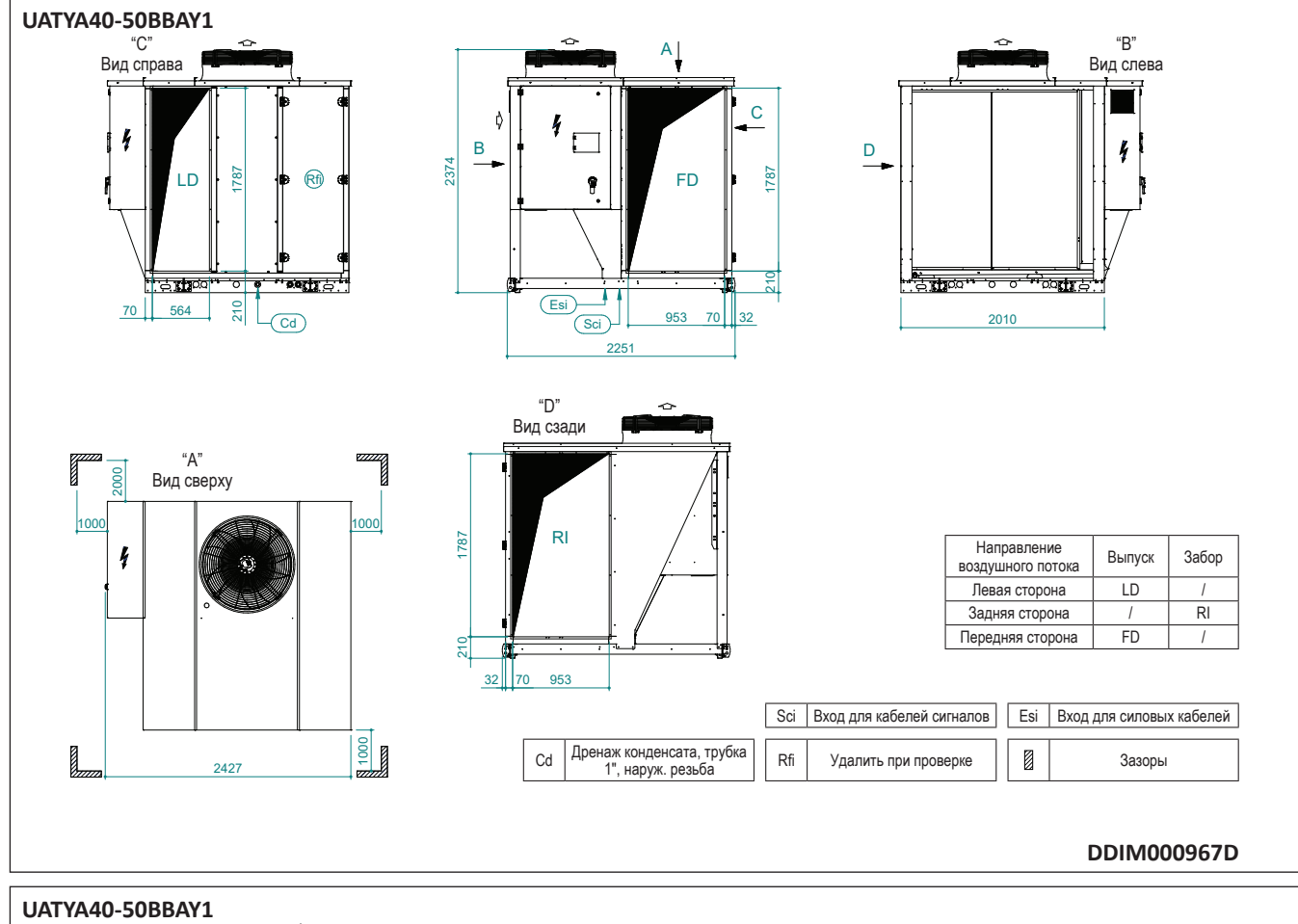

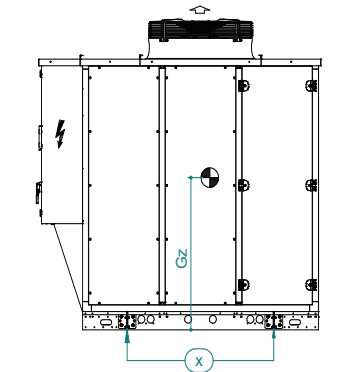

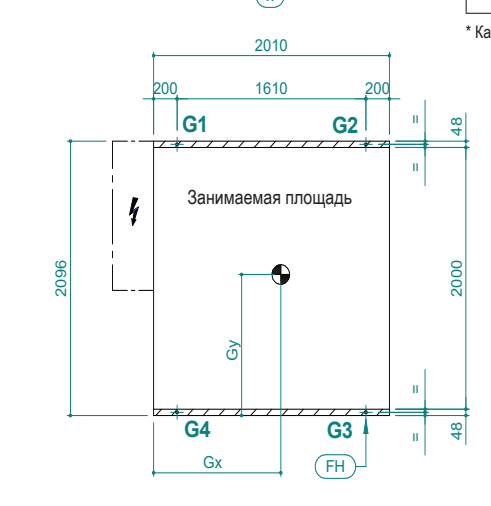

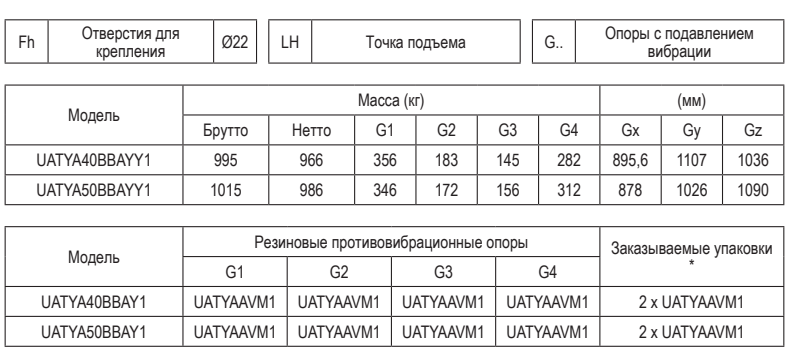

\* Каждая упаковка содержит 2 опоры

#### **DDIM000967D**

### **6 Размерные чертежи**

6 - 1 Размерные чертежи

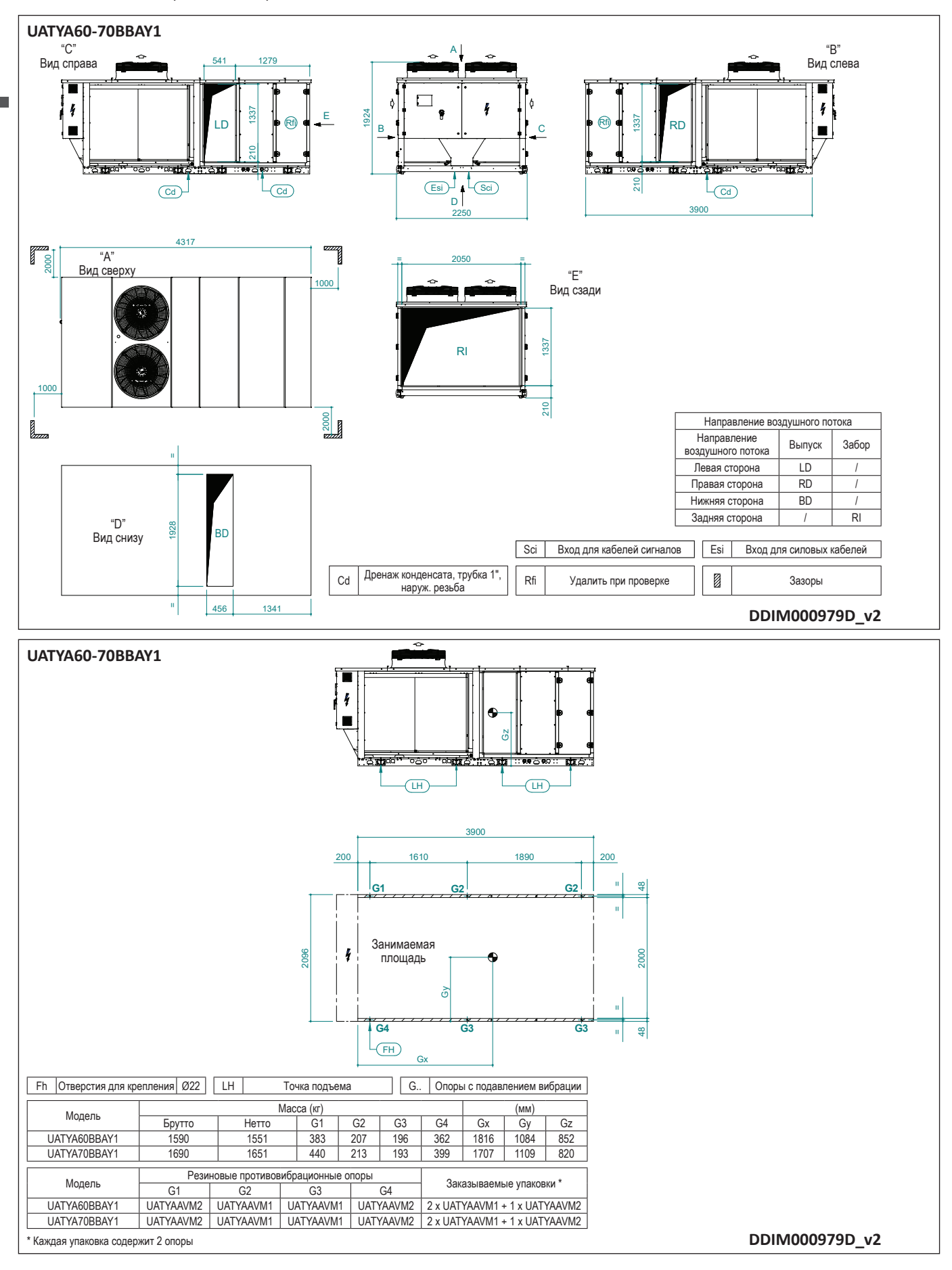

### **6 Размерные чертежи**

6 - 1 Размерные чертежи

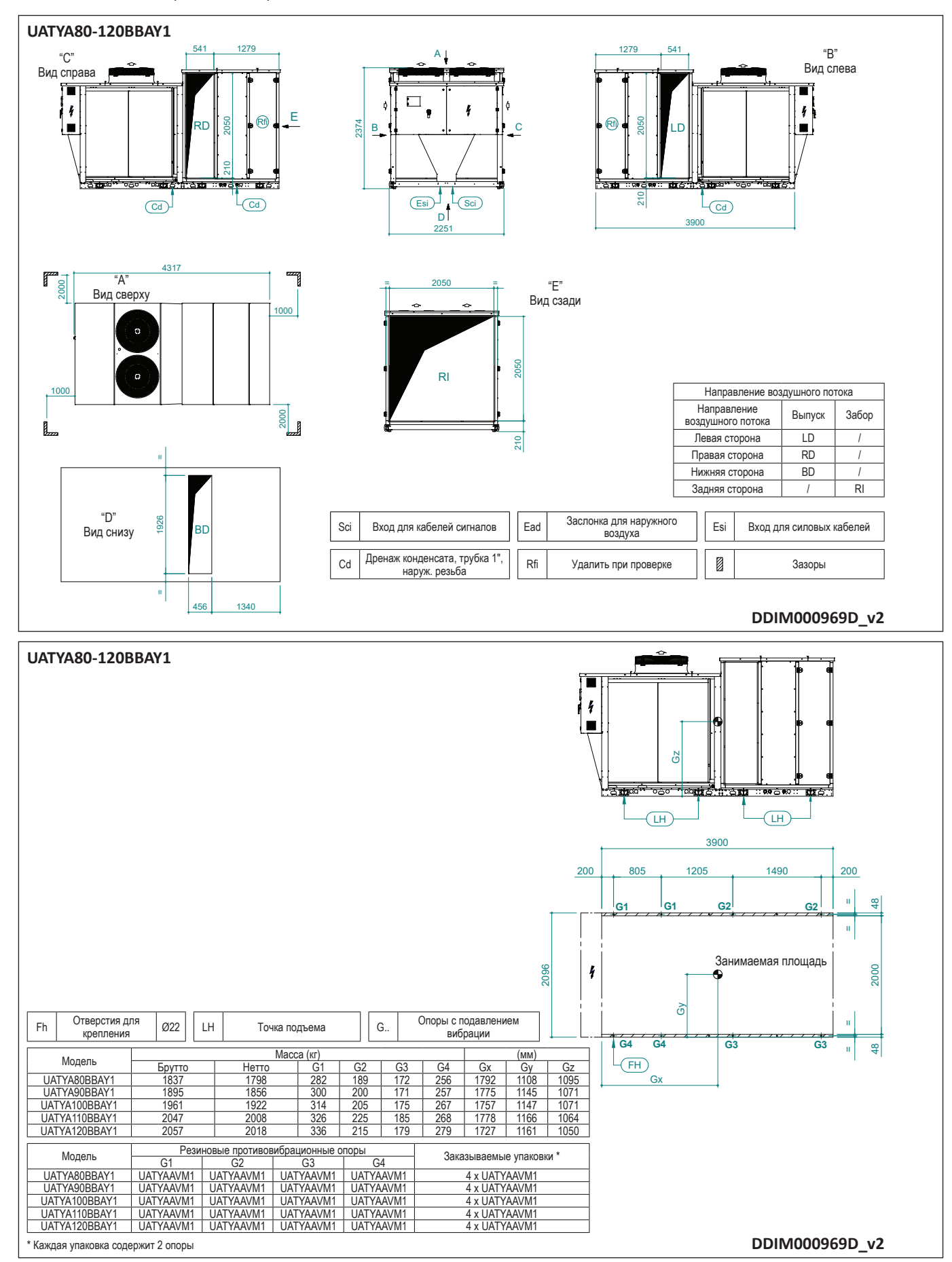

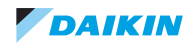

### **6 Размерные чертежи**

6 - 1 Размерные чертежи

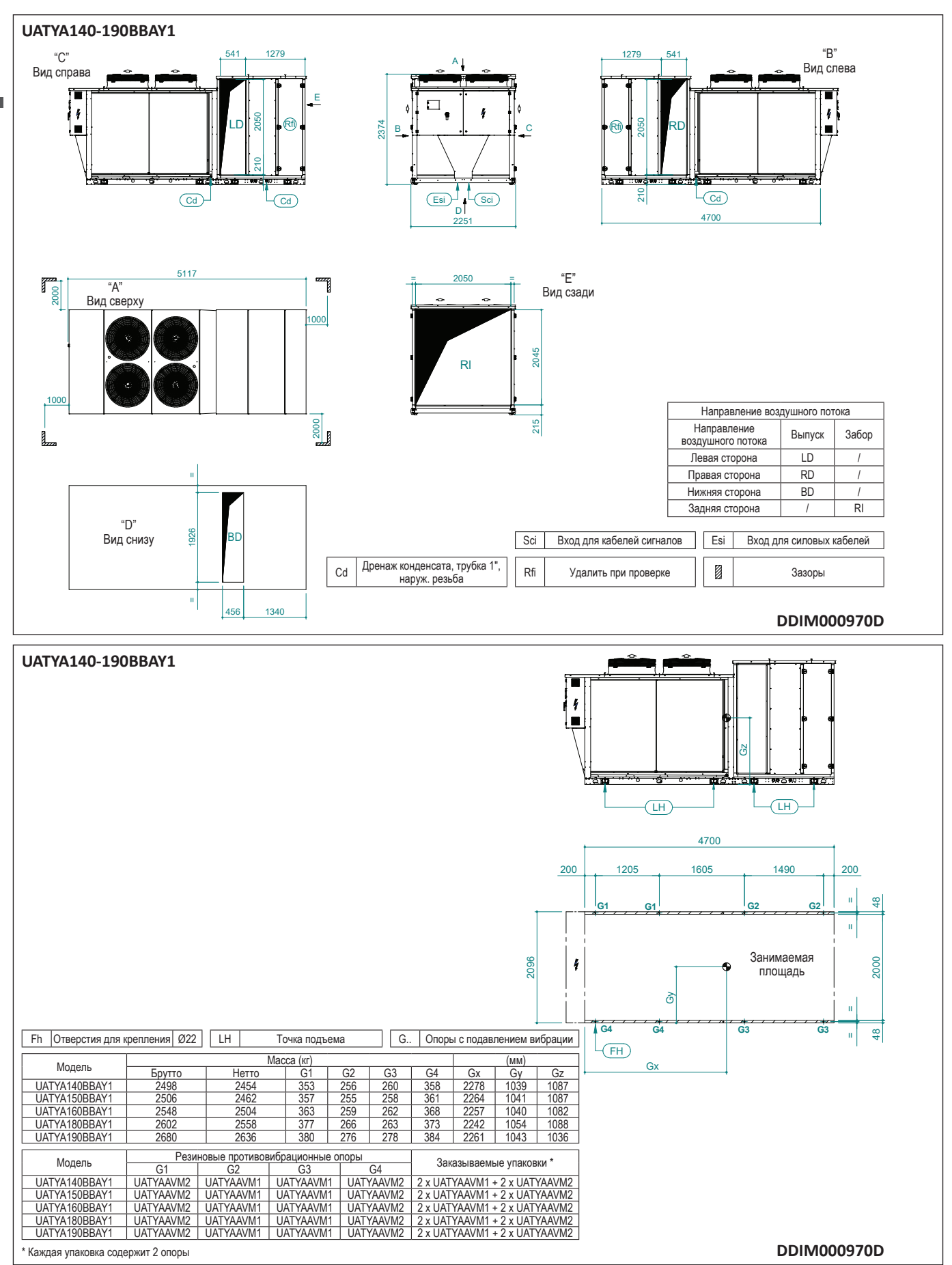

### <span id="page-36-0"></span>**7 Схемы трубопроводов**

7 - 1 Схемы трубопроводов

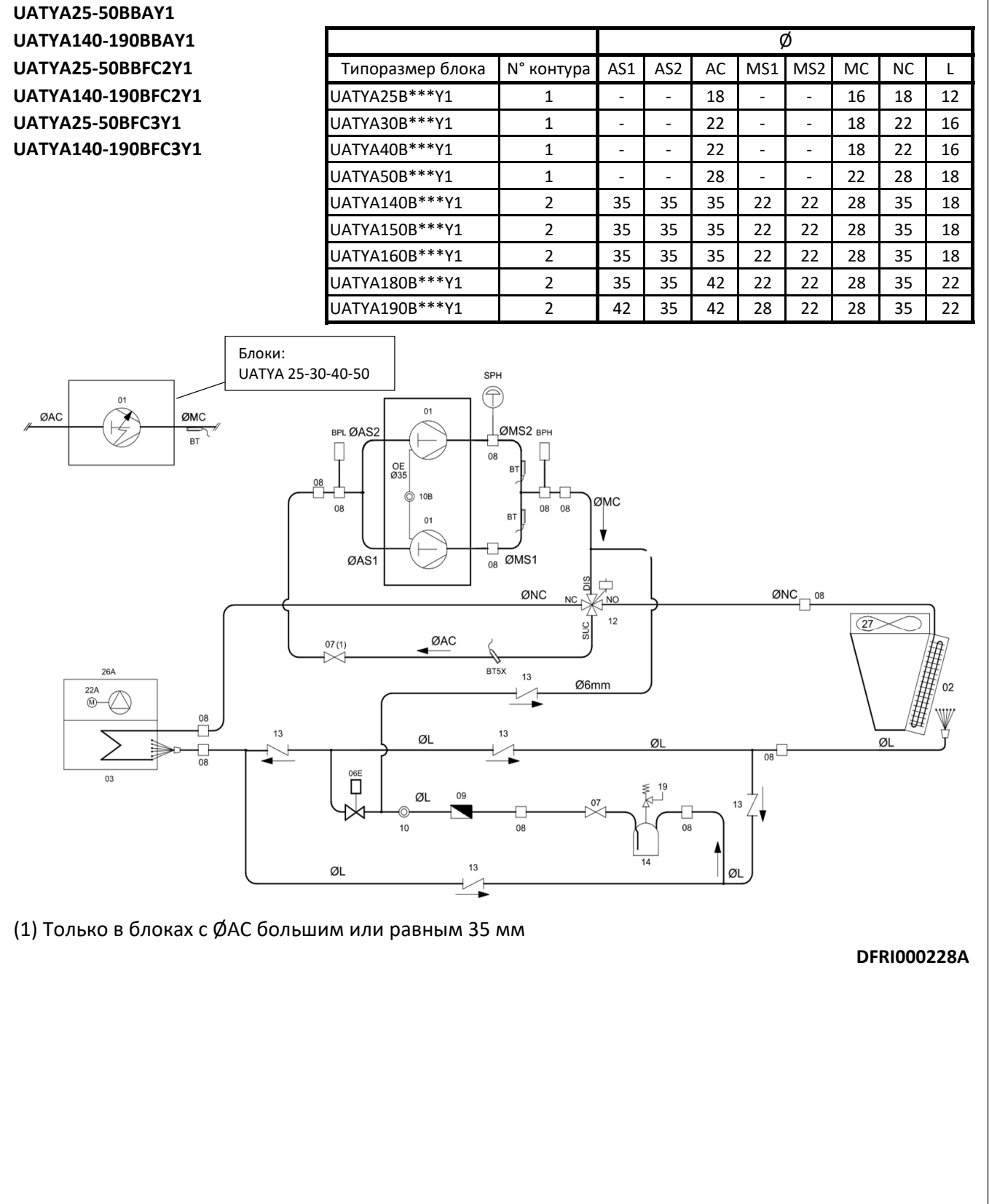

DAIKIN

### **7 Схемы трубопроводов**

7 - 1 Схемы трубопроводов

#### **UATYA60‐120BBAY1 UATYA60‐120BFC2Y1**

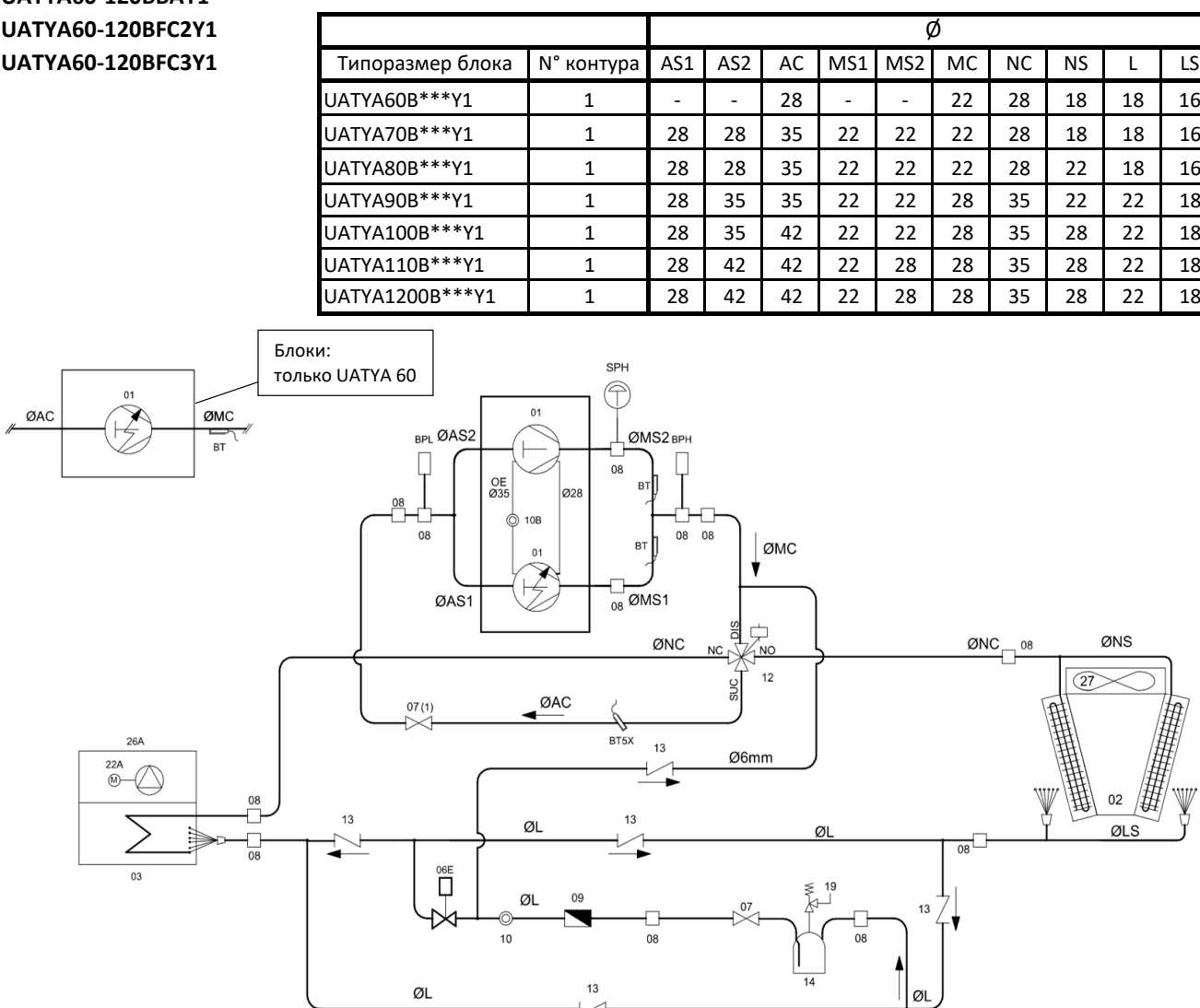

 $13$ 

#### (1) Только в блоках с ØAC большим или равным 35 мм

ØL

**DFRI000229A**

**7**

### <span id="page-38-0"></span>**8 Монтажные схемы**

8 - 1 Монтажные схемы - Одна фаза

#### **UATYA-BBAY1 / UATYA-BFC2Y1 / UATYA-BFC3Y1**

All wiring diagrams can be downloaded from the Daikin Europe Portal (my.daikin.eu) or your local country portal.

Alle Elektroschaltpläne können vom Daikin Europe Portal (my.daikin.eu) oder Ihrem lokalen Landesportal heruntergeladen werden.

Τα διαγράμματα καλωδίωσης μπορούν να ληφθούν από τη δικτυακή πύλη της Daikin Europe (my.daikin.eu) ή από την δικτυακή πύλη της χώρας σας.

Todos los diagramas de cableado se pueden descargar desde el portal de Daikin Europe (my.daikin.eu) o desde el portal de su país.

Tous les schémas de câblage peuvent être téléchargés depuis le portail Daikin Europe (my.daikin.eu) ou le portail de la iliale de votre pays.

Tutti gli schemi elettrici possono essere scaricati dal portale Daikin Europe (my.daikin.eu) o da quello locale del proprio paese.

Alle bedradingsschema's kunnen worden gedownload van het Daikin Europe Portal (my.daikin.eu) of het portaal van uw land.

Все схемы соединений можно загрузить на портале Daikin Europe Portal (my.daikin.eu) или на локализованном для вашей страны сайте.

Tüm kablo bağlantı şemaları Daikin Europe Portalı (my.daikin.eu) veya kendi ülke portalınızdan indirilebilir.

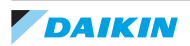

### <span id="page-39-0"></span>**9 Данные об уровне шума**

9 - 1 Данные об уровне шума

#### **UATYA-BBAY1 UATYA-BFC2Y1 UATYA-BFC3Y1**

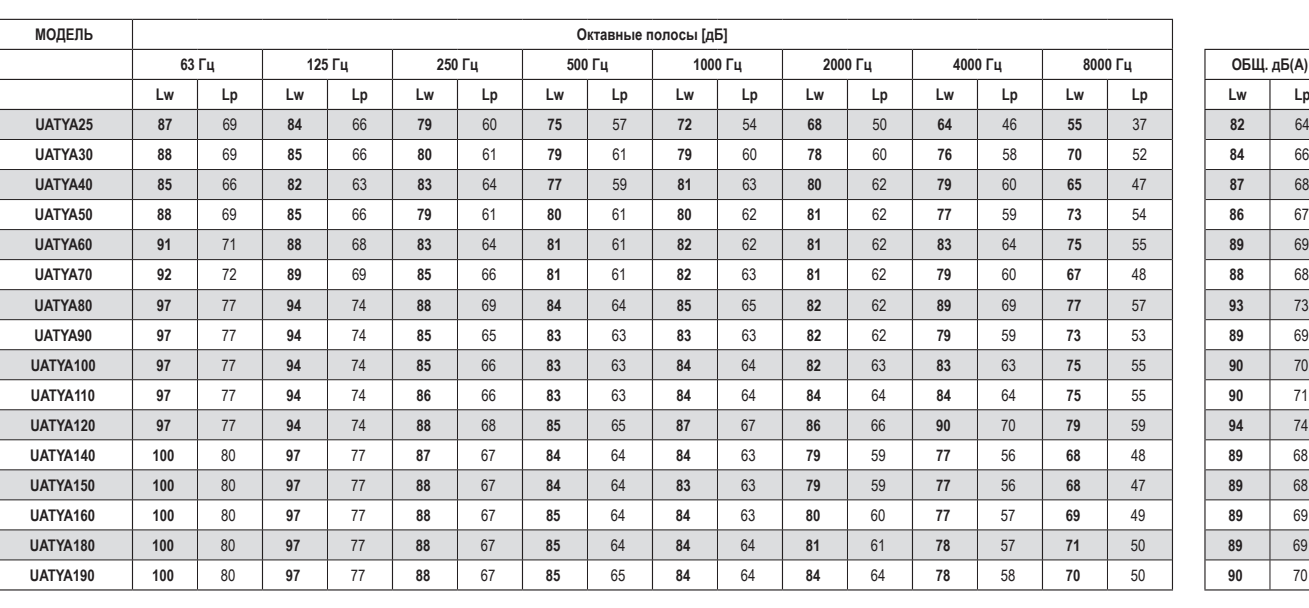

**Lw:** Уровень звуковой мощности в условиях свободного поля, рассчитанный на основе ISO 3744. Значения относятся только к базовому блоку

**Lp:** Средний уровень звукового давления на расстоянии 1 метра в условиях свободного поля на отражающей поверхности. Не обязывающее значение, полученное из уровня звуковой мощности

### <span id="page-40-0"></span>**10 Характеристики вентилятора**

10 - 1 Характеристики вентилятора

### **UATYA25-80BBAY1**

**UATYA25-80BFC2Y1**

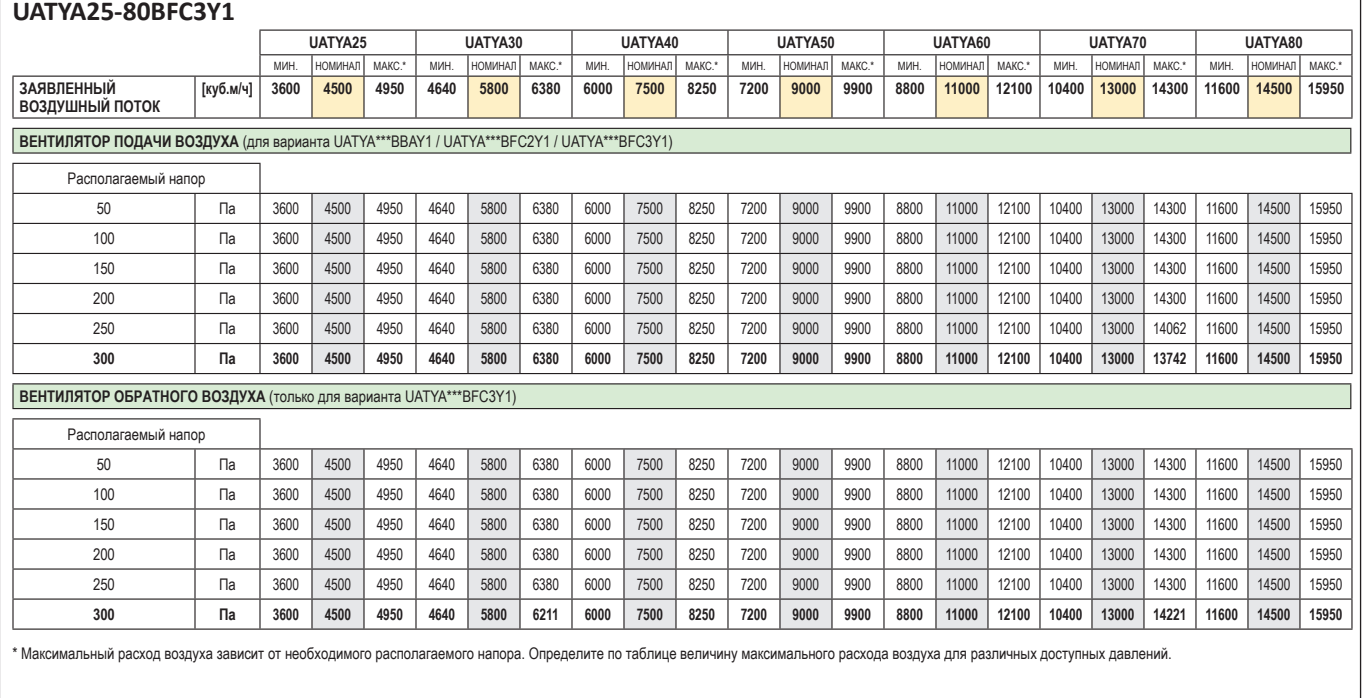

#### **UATYA90-120BBAY1 UATYA90-120BFC2Y1 UATYA90-120BFC3Y1**

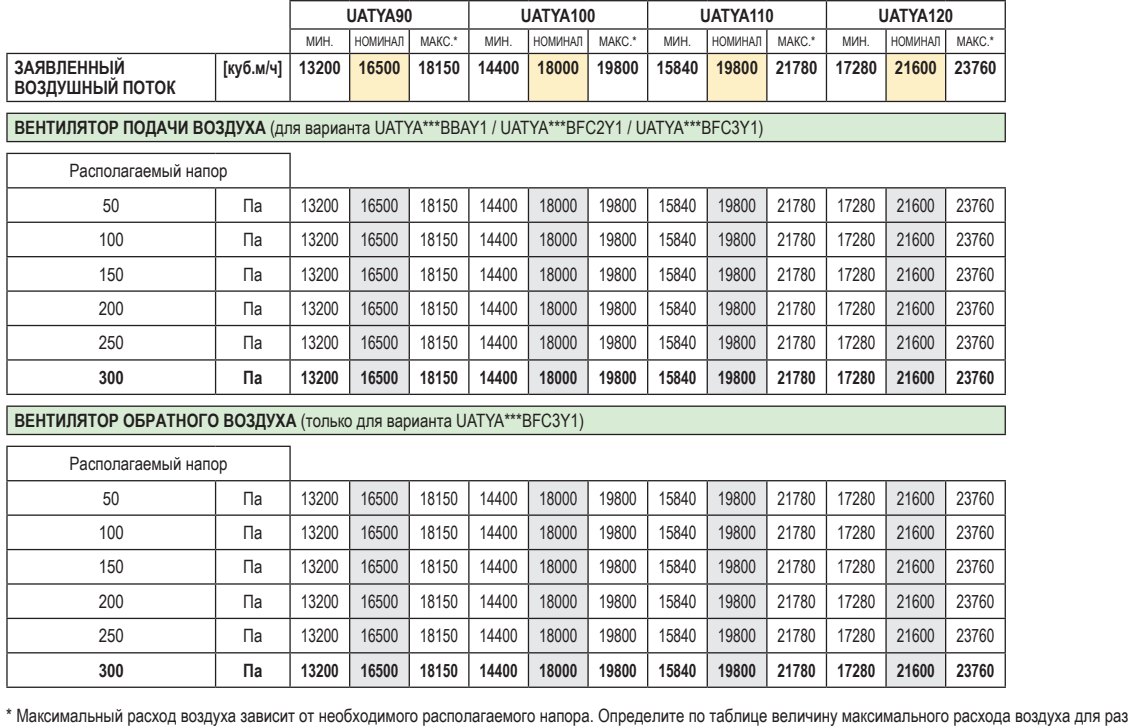

эличных доступных давлен<mark>ий</mark>.

## **10 Характеристики вентилятора**

Характеристики вентилятора

#### **UATYA140-190BBAY1 UATYA140-190BFC2Y1 UATYA140-190BFC3Y1**

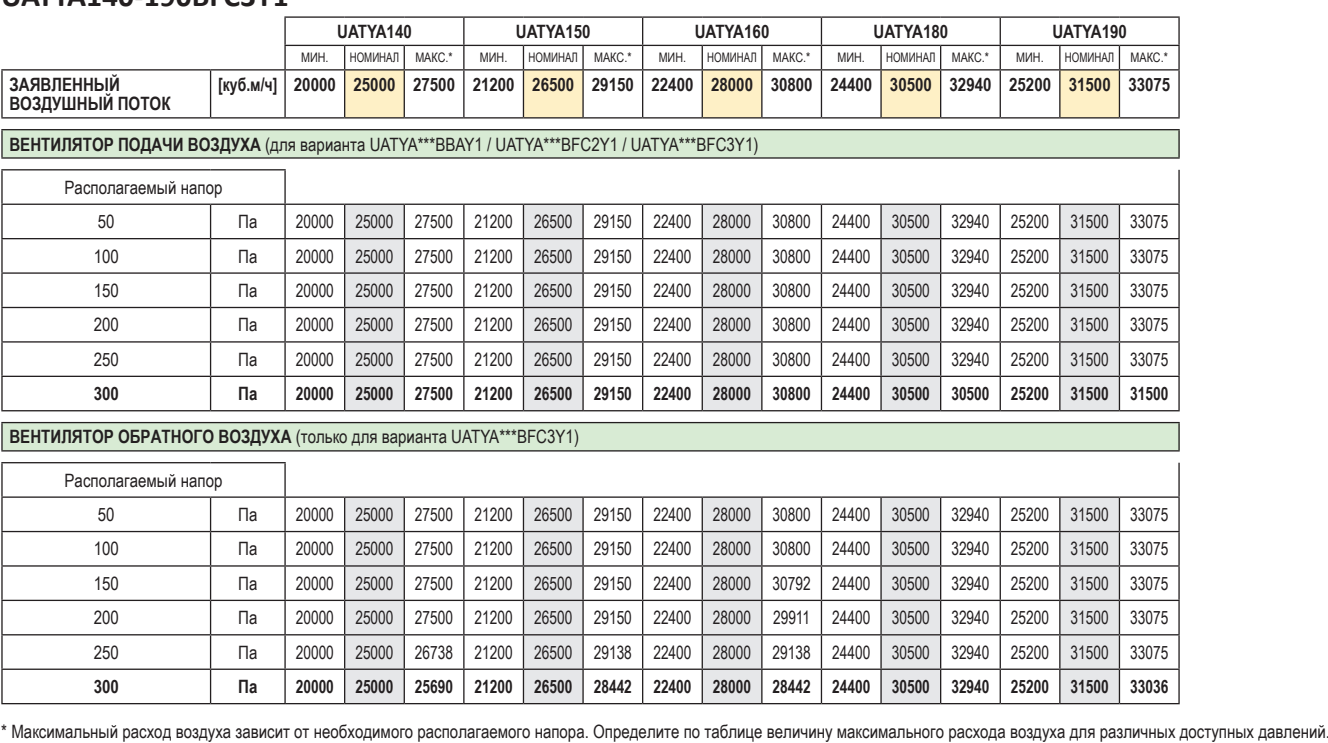

### <span id="page-42-0"></span>**11 Рабочий диапазон**

11 - 1 Рабочий диапазон

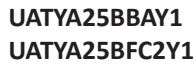

**UATYA25BFC3Y1**

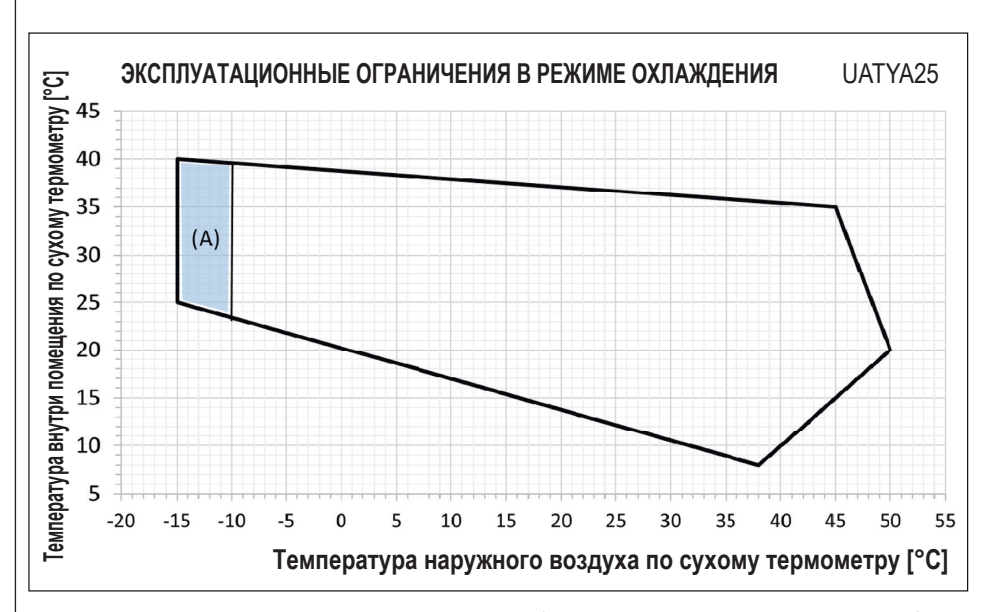

**Температура наружного воздуха по сухому термометру [°C]:** Температура наружного воздуха у теплообменника конденсатора (по сухому термометру). **Температура внутри помещения по сухому термометру [°C]:** Температура внутри помещения воздуха у теплообменника испарителя (по сухому термометру).

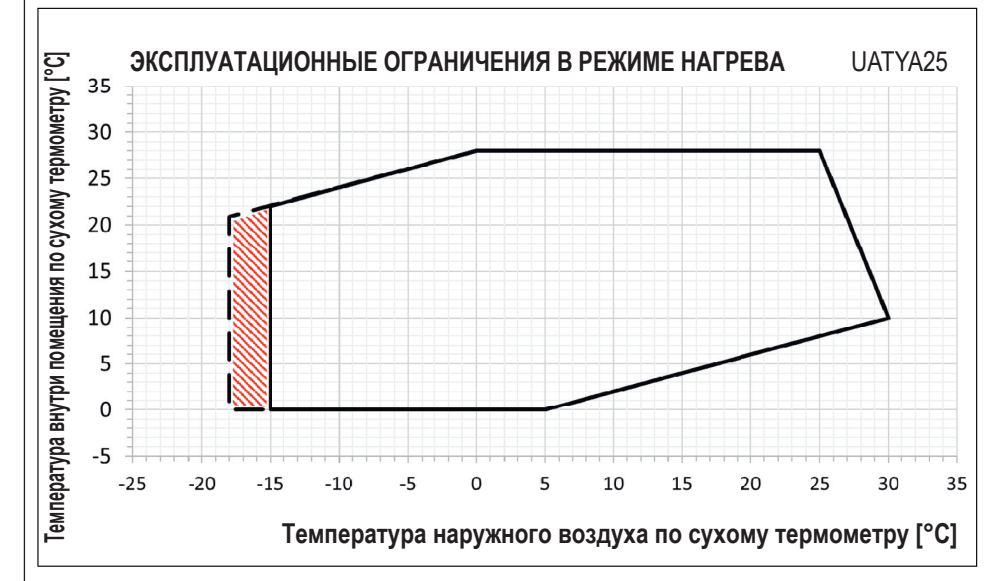

**Температура наружного воздуха по сухому термометру [°C]:** Температура наружного воздуха у теплообменника испарителя (по сухому термометру). **Температура внутри помещения по сухому термометру [°C]:** Температура внутри помещения воздуха у теплообменника конденсатора (по сухому термометру).

Гарантированная работа и производительность.

Гарантированная работа (В РЕЖИМЕ ОХЛАЖДЕНИЯ). Возможно до 5% снижение холодопроизводительности по сравнению с работой на максимальной скорости.

Гарантированная работа и производительность при использовании осевых вентиляторов ЕС.

Гарантированная работа (В РЕЖИМЕ НАГРЕВА)

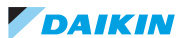

### **11 Рабочий диапазон**

11 - 1 Рабочий диапазон

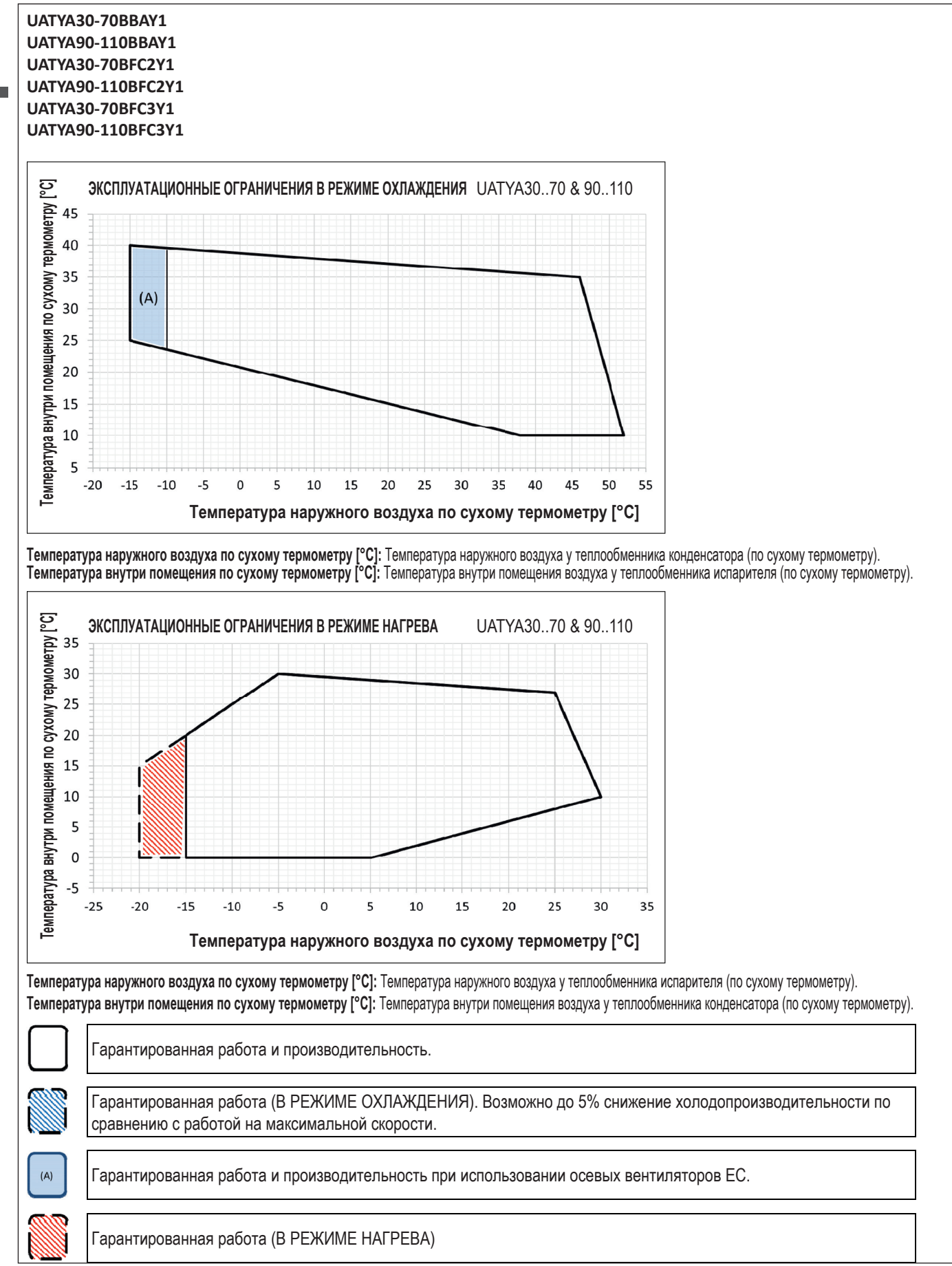

### **11 Рабочий диапазон**

11 - 1 Рабочий диапазон

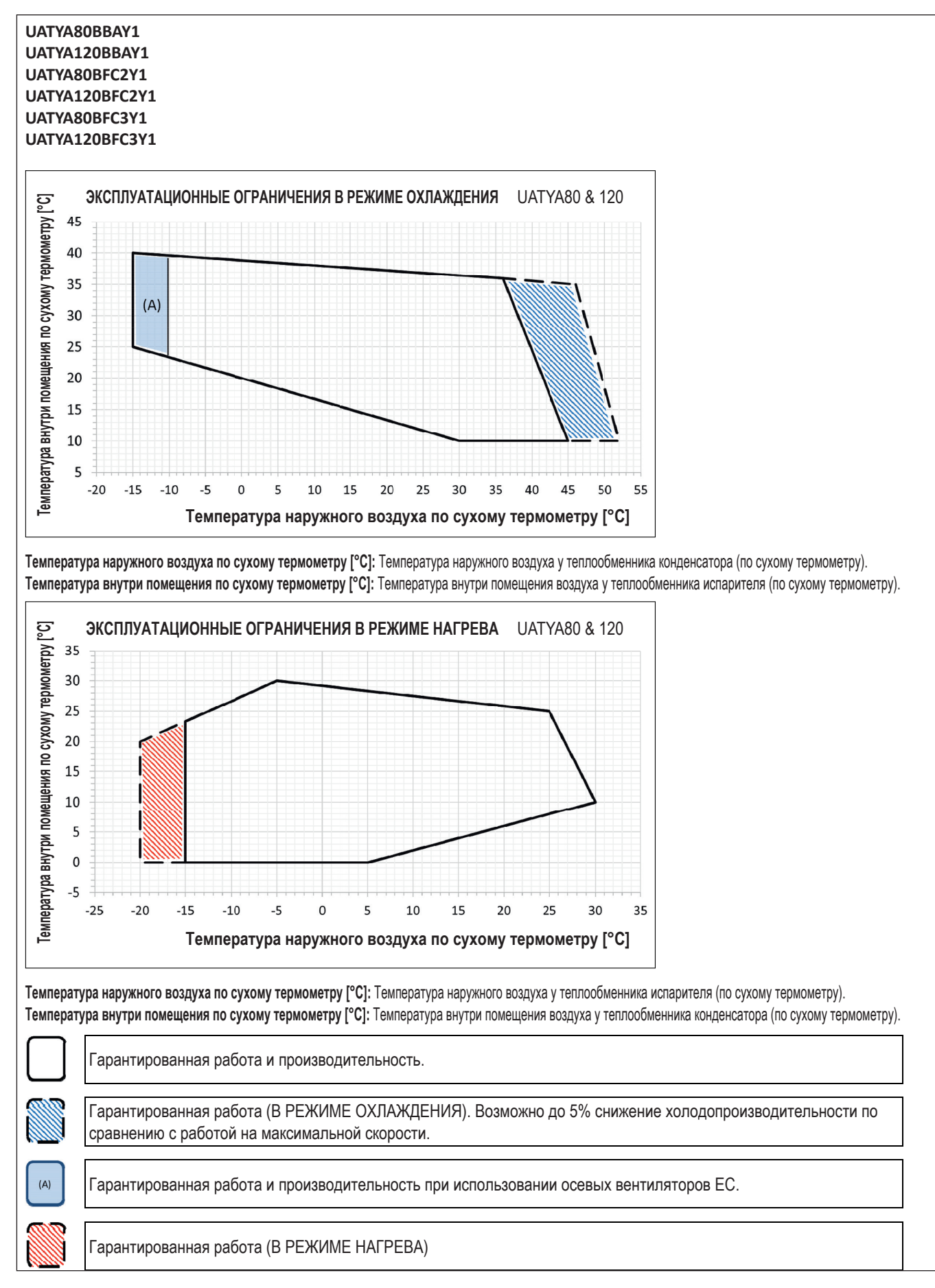

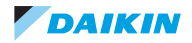

### **11 Рабочий диапазон**

11 - 1 Рабочий диапазон

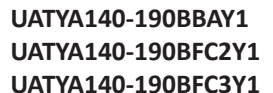

**ЭКСПЛУТАЦИОННЫЕ ОГРАНИЧЕНИЯ В РЕЖИМЕ ОХЛАЖДЕНИЯ** ြင်္ 45 40 35  $(A)$ 

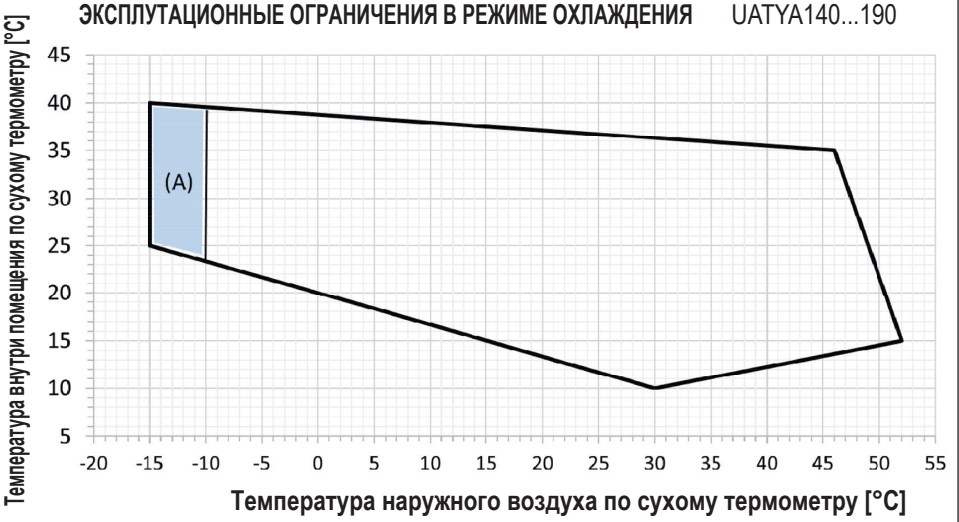

**Температура наружного воздуха по сухому термометру [°C]:** Температура наружного воздуха у теплообменника конденсатора (по сухому термометру). **Температура внутри помещения по сухому термометру [°C]:** Температура внутри помещения воздуха у теплообменника испарителя (по сухому термометру).

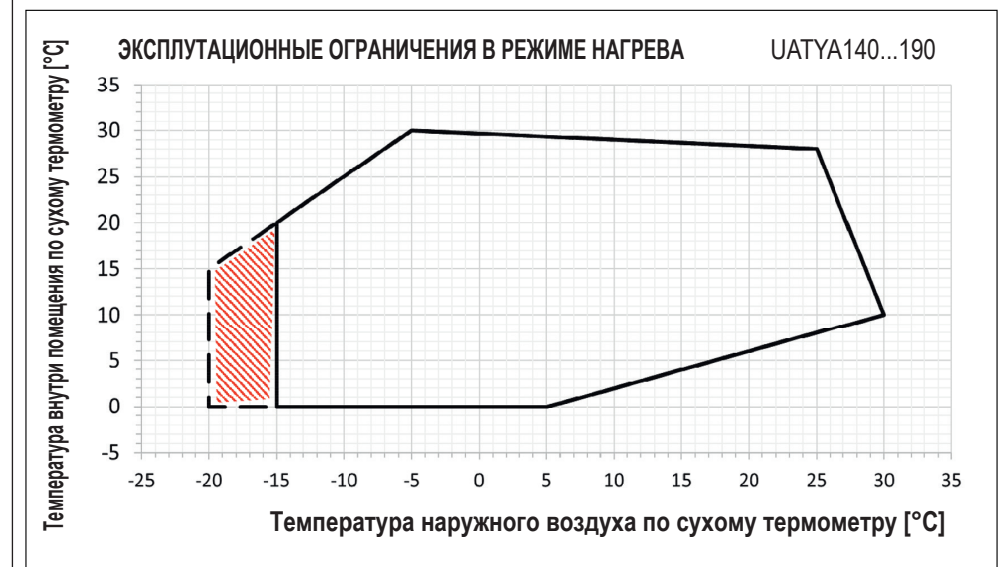

**Температура наружного воздуха по сухому термометру [°C]:** Температура наружного воздуха у теплообменника испарителя (по сухому термометру). **Температура внутри помещения по сухому термометру [°C]:** Температура внутри помещения воздуха у теплообменника конденсатора (по сухому термометру).

Гарантированная работа и производительность.

Гарантированная работа (В РЕЖИМЕ ОХЛАЖДЕНИЯ). Возможно до 5% снижение холодопроизводительности по сравнению с работой на максимальной скорости.

Гарантированная работа и производительность при использовании осевых вентиляторов ЕС.

46

Гарантированная работа (В РЕЖИМЕ НАГРЕВА)

Daikin Europe N.V. Naamloze Vennootschap · Zandvoordestraat 300 · 8400 Oostende · Belgium · www.daikin.eu · BE 0412 120 336 · RPR Oostende (Responsible Editor)

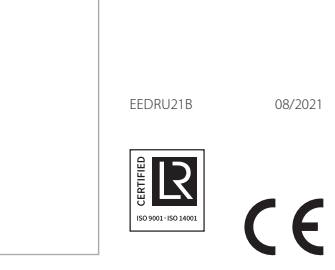

Настоящий буклет составлен только для справочных целей и не является предложением, обязательным для выполнения компанией Daikin Europe N.V. Его содержание составлено компанией Daikin Europe N.V. на основании сведений, которыми она располагает. Компания не дает прямую или связанную гарантию относительно полноты, точности, надежности или соответствия конкретной цели ее содержания, а также продуктов и услуг, представленных в нем. Технические<br>характеристики могут быть изменены без предварительного уведомления. Компания<br>Daikin Europe N.V. отказывается от какой-либо ответственности за пр